Západočeská univerzita v Plzni Fakulta aplikovaných věd Katedra informatiky a výpočetní techniky

# Diplomová práce

# Binomický model oceňování opcí

Plzeˇn 2013 Jakub Staif ˇ

## Prohlášení

Prohlašuji, že jsem diplomovou práci vypracoval samostatně a výhradně s použitím citovaných pramenů.

V Plzni dne 13. května 2013

. . . . . . . . . . . . . . . . . . . . . . . . . . . . . . .

Jakub Štaif

## Poděkování

Rád bych poděkoval vedoucímu bakalářské práce panu Ing. Patrice Markovi, PhD. za odborné vedení této práce, cenné rady, hodnotné podněty a připomínky během jejího zpracovávání.

Dále bych rád poděkoval svým rodičům za jejich podporu a trpělivost během mého studia.

Jakub Štaif

## Abstrakt

Cílem této práce je popis a tvorba binomického modelu oceňování opcí. V první části jsou popsány předpoklady modelu, jeho odvození a vlastnosti. Podrobně je rozebráno stanovení bezrizikové úrokové míry. Druhá část se věnuje prezentaci a zhodnocení výstupů binomického modelu oceňování opcí vytvořeného v prostředí Microsoft Excel 2010 a jejich srovnání s tržními cenami opcí.

Klíčová slova: binomický strom, call opce, put opce, americká opce, evropská opce, vnitřní hodnota, časová hodnota, bezriziková úroková míra, volatilita akcie, implikovaná volatilita

## Abstract

Purpose of this thesis is to present and construct binomial option pricing model. The first part describes model assumptions, its derivation and characteristics. Estimation of risk-free interest rate is examined in detail. The second part deals with presenting and evaluating results obtained from binomial option pricing model constructed in Microsoft Excel 2010 and their comparison with market option prices.

Keywords: binomial tree, call option, put option, american option, european option, intrinsic value, time value, risk-free interest rate, stock volatility, implied volatility

## Obsah

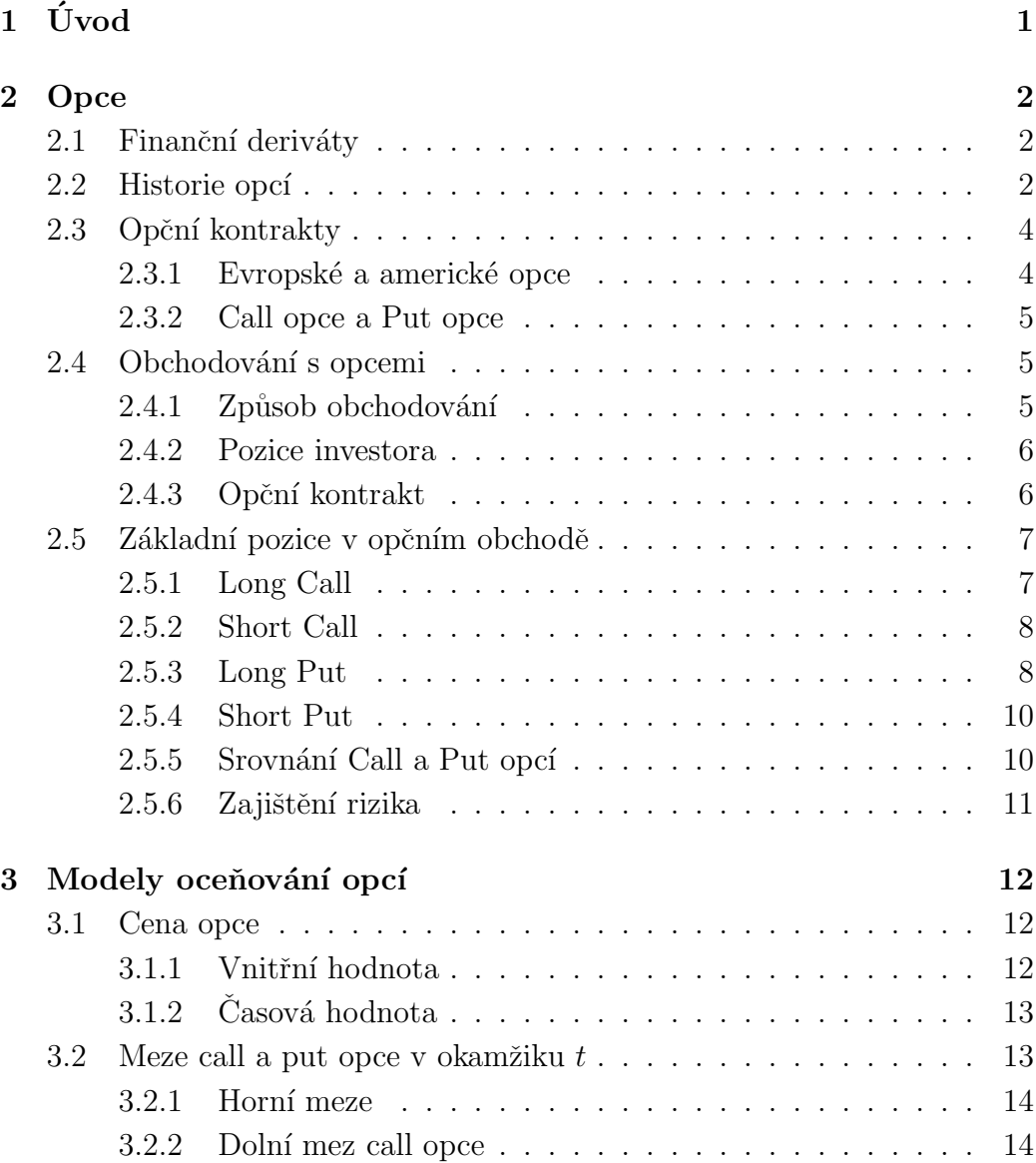

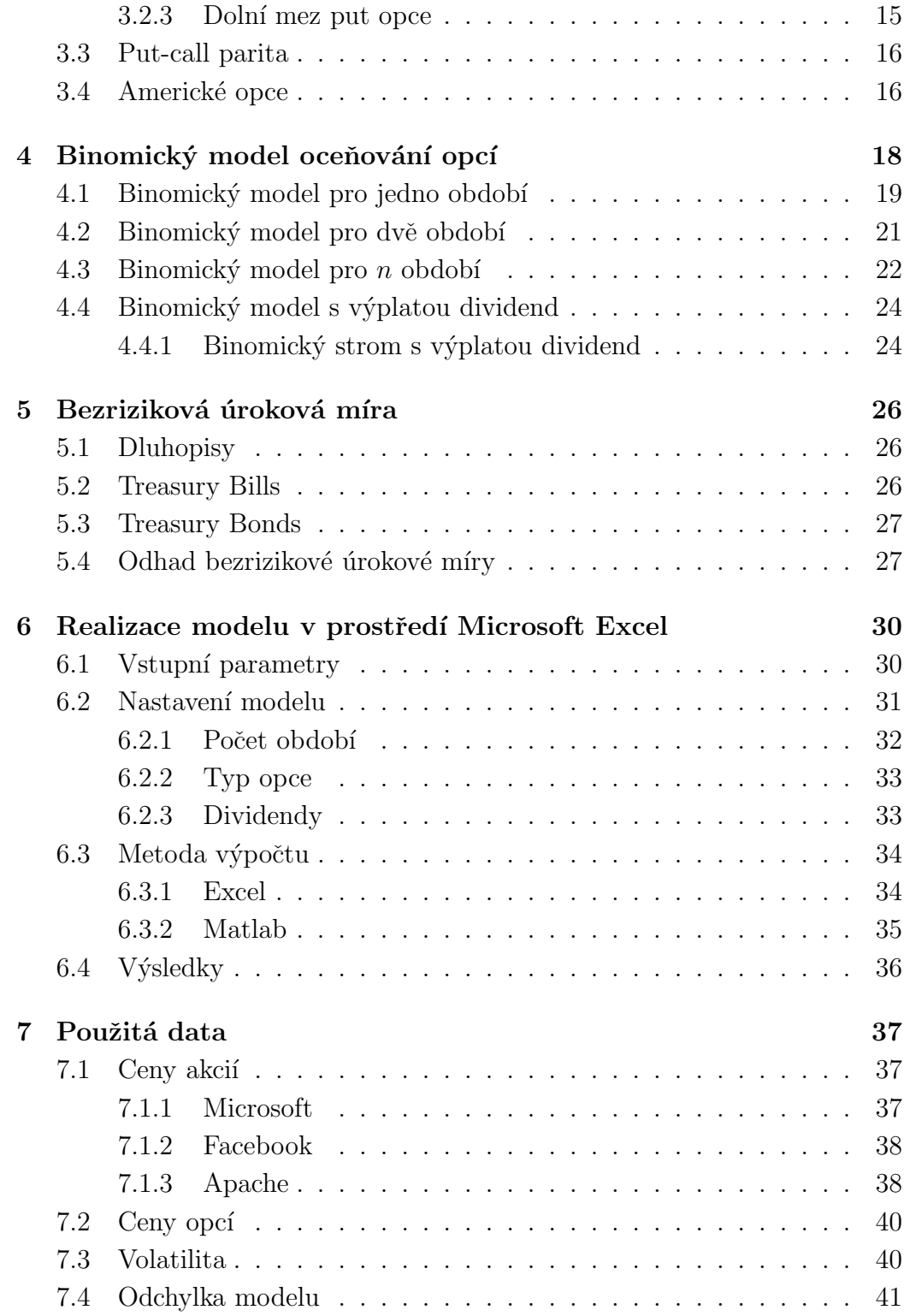

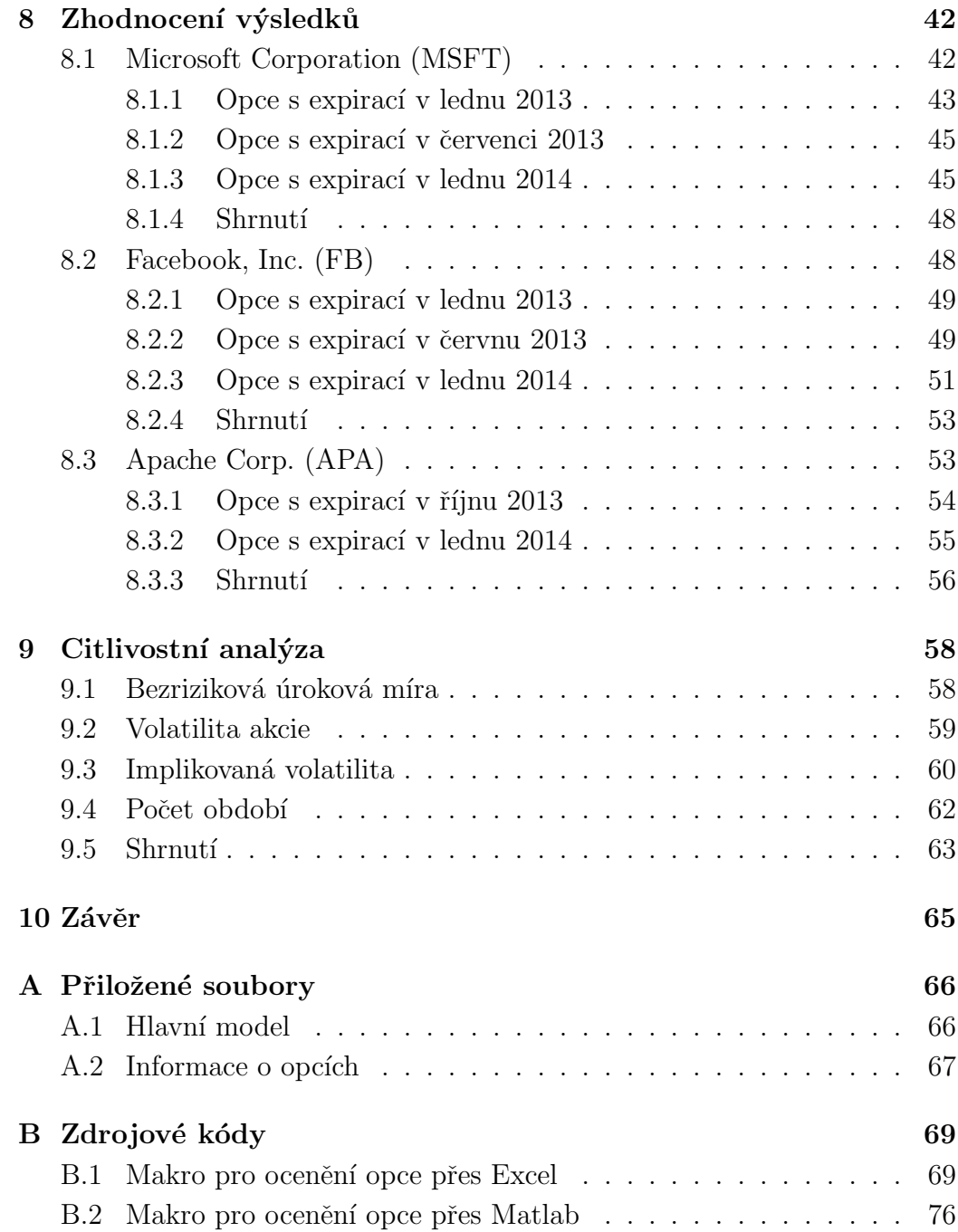

## $1$  Uvod

Hlavní náplní této práce je vysvětlení, vytvoření a prezentace výsledků binomického modelu oceňování opcí.

Pro pochopení konstrukce modelu a jeho účelu je potřeba seznámit se s opcemi. Tím se zabývá kapitola 2. Je popsána stručná historie opcí, jejich základní rozdělení, charakteristiky a způsob obchodování. V kapitole 3 následuje podrobnější popis jednotlivých modelů oceňování opcí, včetně binomického, který bude následně vytvořen a použit k ocenění opcí.

Kapitola 4 se podrobně věnuje binomickému modelu oceňování opcí. Detailně je popsáno odvození modelu a jeho vlastnosti. Jsou popsány základní parametry modelu a jejich vliv na výsledné ocenění opce. Kapitola se také věnuje modifikaci modelu pro akcie vyplácející dividendu.

Problematikou stanovení bezrizikové úrokové míry, kterou je potřeba spolehlivě odhadnout, aby model správně fungoval, se zabývá kapitola 5.

Podrobný popis modelu vytvořeného v programu Excel lze nalézt v kapitole 6. Jsou popsány základní vlastnosti a funkčnost vytvořeného modelu. V kapitole 7 se pak zabýváme shrnutím a kritikou dat použitých při oceňování opcí. Následně je model na tato data aplikován a jeho výsledky jsou porovnány se skutečností a prezentovány v kapitole 8.

V závěru práce (kapitoly 9 a 10) se věnujeme citlivostní analýze modelu a shrnutí získaných výsledků a práce jako celku. V přílohách pak nalezneme přehled přiložených souborů (příloha A) a zdrojové kódy maker z programu Excel (příloha B), která slouží k ocenění opcí.

## 2 Opce

V této kapitole se seznámíme s opcemi. Popíšeme si jejich stručnou historii a základní charakteristiky. Podrobně se budeme věnovat způsobu dělení opcí a obchodování s nimi.

## 2.1 Finanční deriváty

Finanční derivát je instrument, jehož hodnota je odvozena od hodnoty jiné (podkladové) proměnné. Za podkladovou proměnou lze zvolit téměř cokoliv. V současnosti se nejčastěji jedná o akcie, ale existují i opce na měnové kurzy nebo úrokové sazby. Deriváty mohou sloužit ke spekulacím na trhu nebo k zajištění rizika. Z toho důvodu jsou v posledních letech, kdy je riziko na trzích vysoké, stále rozšířenější. Derivát vzniká transakcí (obchodem) mezi dvěma subjekty (prodávajícím a kupujícím). Deriváty se rozdělují na nepod $míněné termínované kontrakty, které se dále dělí na forwardy a futures, opční$ kontrakty, neboli opce, a swapové kontrakty.

Nadále se v této práci budeme zabývat pouze opcemi, přičemž za podkladové aktivum budeme vždy považovat akcie. Podrobnější popis forwardů, futures a swapových kontraktů lze nalézt např. v  $[12, str. 125]$ .

## 2.2 Historie opcí

Nejstarší zmínky o způsobu obchodování podobného opcím pocházejí již ze starověkého Řecka. Filozof Aristoteles popisuje ve své knize Politika příběh filozofa Tháleta z Milétu, který předpověděl vysokou úrodu oliv v následujícím roce. V zimě proto levně zakoupil práva na využití olivových lisů během léta. Když v létě skutečně nastala vysoká sklizeň, vzrostla poptávka po olivových lisech a Thálet svá práva prodal pěstitelům oliv za vyšší cenu, než za kolik je původně zakoupil. Jednalo se o jednoduchou transakci podobnou dnešnímu obchodování s opcemi.

Rozvoj opcí nastal ve středověku, kdy došlo ke zlepšení zabezpečení transakcí a nástupu spekulantů. Obchodování nejprve probíhalo na středověkých tržištích, později se přesunulo do měst a na burzy. První burza, kde probíhalo obchodování s opcemi, byla založena v Antwerpách, v dnešním Nizozemsku, ve druhé polovině 16. století. Obchodovalo se především s komoditami, v důsledku rozvoje námořního obchodu. Na počátku 17. století se obchodování přesunulo na burzu v Amsterdamu, která v mnohém připomínala moderní trh s deriváty. Později se opce rozšířily i na další evropské burzy, např. do Londýna nebo Paříže. Nejčastějším účelem obchodování s opcemi v této době byly spekulace, což později vedlo k několika spekulativním bublinám $\frac{1}{\nu}$  v jejichž důsledku se opce staly na nějakou dobu nepopulární. Později se začíná objevovat snaha o regulaci a přísnější kontrolu tohoto druhu obchodování, zejména ve Velké Británii (1733 - Barnardův zákon).

Počátky obchodování s opcemi v Americe lze vystopovat do konce 18. století. Již v té době se projevovaly odlišnosti ve způsobu obchodování. Zatímco v Evropě bylo zvykem uplatňovat kontrakty pouze v předem daných dnech (napˇr. ˇctvrtletnˇe), v Americe bylo moˇzno uplatnit kontrakt kdykoliv pˇred jeho vypršením. Z těchto odlišností vznikly dnešní tzv. americké a evropské opce (viz kapitola 2.3.1). Oceňování opcí se v té době řídilo především nabídkou a poptávkou, až v 19. a 20. století lze s rozvojem obchodování pozorovat rozvoj pokročilejších metod oceňování.

Za počátek moderního obchodu s opcemi je považován rok 1973 a vznik Chicago Board of Options Exchange (CBOE). Ta jako první začala nabízet standardizované opční kontrakty. Následně začaly vznikat další opční burzy po celém světě a dnes je již nalezneme v téměř každém významnějším finančním centru. Podrobnější informace o historii opcí a obchodování s nimi lze nalézt v  $[13]$ .

 $1Za$  první spekulativní bublinu na světě je považována nizozemská tulipománie přibližně z roku 1637, kdy se cena tulipánových cibulí vyšplhala na desetinásobek. Výraz tulipománie se v současnosti používá jako synonymum pro velké spekulativní bubliny, při nichž cena aktiva výrazně převyšuje jeho vnitřní hodnotu.

## 2.3 Opční kontrakty

Opce dává svému držiteli právo (nikoliv povinnost) prodat nebo koupit podkladové aktivum za předem stanovenou cenu ( $realizační cena)$ ). Tím se opce odlišují od forwardů a futures, při kterých má držitel povinnost uskutečnit předem domluvenou transakci. Opce jsou z tohoto hlediska pro svého držitele výhodnější. Naopak subjekt, který opci prodává je v nevýhodě. Ta je kompenzována tím, že při uzavření opce musí kupující zaplatit prodávajícímu poplatek, tzv. opční prémii.

Existují mnohá dělení opcí podle různých hledisek. Nyní si popíšeme nejrozšířenější z nich.

#### 2.3.1 Evropské a americké opce

V závislosti na možnosti jejich uplatnění existuje několik různých druhů opcí. Nejčastěji se jedná o opce americké nebo evropské.

Opce jsou platné pouze v období od svého vzniku až do data expirace (předem stanovené datum, kdy práva a povinnosti vyplývající pro oba subjekty vyprší). Evropskou opci lze uplatnit pouze v době expirace, ne dříve. Naproti tomu americkou opci lze uplatnit kdykoliv v období od uzavření kontraktu až do doby expirace. Z tohoto pohledu může být americká opce výhodnější, a proto její cena může být vyšší. Americká opce může být dražší v případě, kdy je pro investora výhodné uplatnit opci dříve, než v době expirace. Protože americká opce, na rozdíl od evropské, předčasné uplatnění umožňuje, musí za toto právo investor zaplatit a proto může být cena americké opce vyšší. Pokud pro investora předčasné uplatnění není výhodné, opce je ve všech ohledech stejná, jako evropská opce a její cena bude také stejná. Mezi další typy opcí patří tzv. exotické opce, např. bermudské nebo asijské.

#### 2.3.2 Call opce a Put opce

Podle charakteru opce rozlišujeme opce kupní  $(Call)$  a prodejní  $(Put)$ .

Call opce umožňuje svému majiteli koupit podkladové aktivum za předem domluvenou cenu. Subjekt, který opci prodal (a obdržel opční prémii) je na požádání povinen podkladové aktivum za dohodnutou cenu prodat, bez ohledu na jeho aktuální cenu. Tímto způsobem se lze zajistit proti růstu ceny aktiva.

Put opce je protikladem call opce. Svému majiteli umožňuje prodat podkladové aktivum za předem dohodnutou cenu. Prodejce opce je na požádání povinen podkladové aktivum koupit, bez ohledu na jeho aktuální cenu. Put opci lze využít k zajištění proti poklesu ceny aktiva.

## 2.4 Obchodování s opcemi

V této části se zaměříme na způsoby obchodování s opcemi. Zároveň si popíšeme základní náležitosti, které takové obchodování obnáší a vysvětlíme důležité pojmy.

#### 2.4.1 Způsob obchodování

Opce lze rozlišovat podle způsobu obchodování. Nejrozšířenější jsou tzv. OTC opce a burzovn´ı opce.

OTC (over-the-counter) jsou neburzovní opce obchodované přímo mezi jednotlivými účastníky. Tyto opce nejsou nijak standardizovány a jsou nejčastěji používány bankovními institucemi. Jejich výhodou je možnost úpravy kontraktu pro potřeby konkrétního klienta. Podkladovým aktivem pro OTC opce je obvykle úroková míra nebo měnový kurs.

Burzovní opce jsou standardizované opce prodávané na burze, která také garantuje splnění jejich podmínek. Jednotlivé subjekty spolu neobchodují přímo, ale prostřednictvím burzy. Výhodou burzovních opcí je jejich větší likvidita a transparentnost. Podkladovým aktivem je obvykle akcie. První burzou, která začala nabízet standardizované opce byla v roce 1973 Chicago Board of Options Exchange (viz kapitola 2.2), kterou později následovaly další burzy po celém světě.

#### 2.4.2 Pozice investora

Investoři, kteří obchodují s opcemi, mohou v obchodu zaujímat jednu ze dvou pozic. Investor v pozici long koupil za prémii opci a získal z ní vyplývající práva. Má možnost rozhodnout se, zda opci uplatní, či nikoliv. Na druhé straně je investor v pozici short, který opci prodal (též vypsal) a obdržel opční prémii. Zároveň se vzdal určitých práv. Na požádání kupujícího má v dohodnutém čase povinnost splnit podmínky obchodu, tedy prodat nebo koupit podkladové aktivum za smluvenou cenu.

#### 2.4.3 Opční kontrakt

Opční kontrakt je písemný dokument (smlouva), který stanovuje podmínky opčního obchodu a práva a povinnosti jednotlivých účastníků. Tyto dokumenty mohou být velmi obsáhlé, ale musí obsahovat alespoň tyto náležitosti:

- specifikace typu opce Call nebo Put,
- informace o druhu a množství podkladového aktiva,
- realizační cena cena, za kterou dojde k případnému obchodu v době expirace,
- doba expirace nejzazší datum, kdy může být opce uplatněna,
- $\bullet$  cena opce opční prémie.

## 2.5 Základní pozice v opčním obchodě

Nyní si popíšeme základní pozice investorů v opčních obchodech a zaměříme se na jejich případné zisky nebo ztráty. Ve všech případech se bude jednat o opce na akcie. Provedeme srovn´an´ı zisku nebo ztr´aty v dobˇe expirace pro variantu koupě akcie nebo koupě opce. V uvedených případech je realizační cena stanovena jako aktuální cena akcie v době uzavření opce a zisk nebo ztrátu z nákupu nebo prodeje opce budeme srovnávat se ziskem nebo ztrátou z nákupu nebo prodeje akcie samotné.

#### 2.5.1 Long Call

Jedná se o dlouhou pozici (long) v kupní opci. Investor tedy zakoupil kupní opci a n´aslednˇe se rozhoduje, zda za smluvenou cenu nakoup´ı akcie, ˇci nikoliv. Jeho zisk či ztráta v závislosti na ceně akcie v době expirace je na obrázku 2.1.

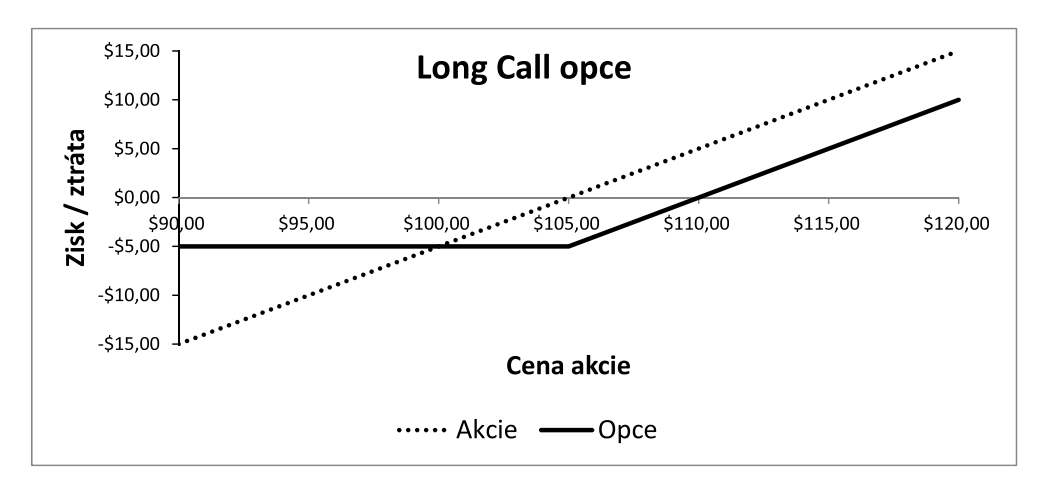

Obrázek 2.1: Hodnota Long Call opce v době expirace

Lze pozorovat, že oproti nákupu samotné akcie poskytuje opce zajištění proti poklesu ceny pod stanovenou hodnotu. Maximální ztráta vlastníka akcie se pak rovná zaplacené prémii a ostatní ztráty jsou přeneseny na investora, který opci prodal. Tato výhoda je kompenzována tím, že v případě růstu ceny akcie je zisk investora snížen právě o zaplacenou opční prémii. Maximální zisk je ale i tak neomezený.

#### 2.5.2 Short Call

Jedná se o protistranu k Long Call. Investor v této pozici prodal opci a obdržel opční prémii. Je povinen na žádost kupujícího prodat akcie za stanovenou cenu. Jeho zisk nebo ztráta jsou potom přesně opačné, než tomu bylo v předchozím případě. Investor v této pozici vydělává na poklesu ceny akcie a prodělává na jejím růstu, jak je vidět z obrázku 2.2. Jeho maximální zisk je shora omezen výší opční prémie a jeho maximální ztráta je neomezená.

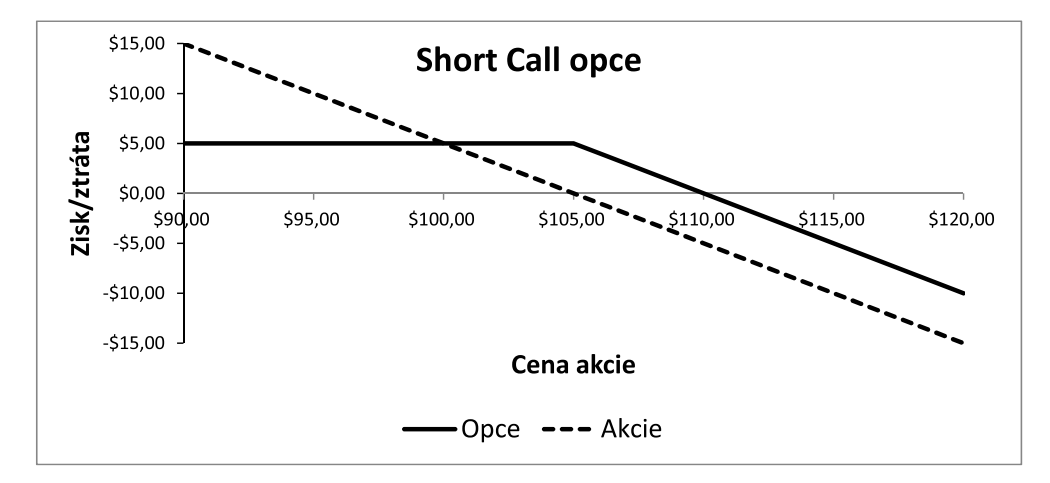

Obrázek 2.2: Hodnota Short Call opce v době expirace

Spojíme-li oba předchozí případy do jediného grafu (viz obrázek 2.3), lze si všimnout, že ztráta investora v pozici long je ziskem investora v pozici short a naopak, což je důsledek toho, že opční obchod je transakce dvou stran založená na jejich rozdílném očekávání.

#### 2.5.3 Long Put

V tomto případě se jedná o krátkou pozici v prodejní opci. Investor za prémii zakoupil opci a následně se rozhoduje, zda prodá akcie za smluvenou cenu.

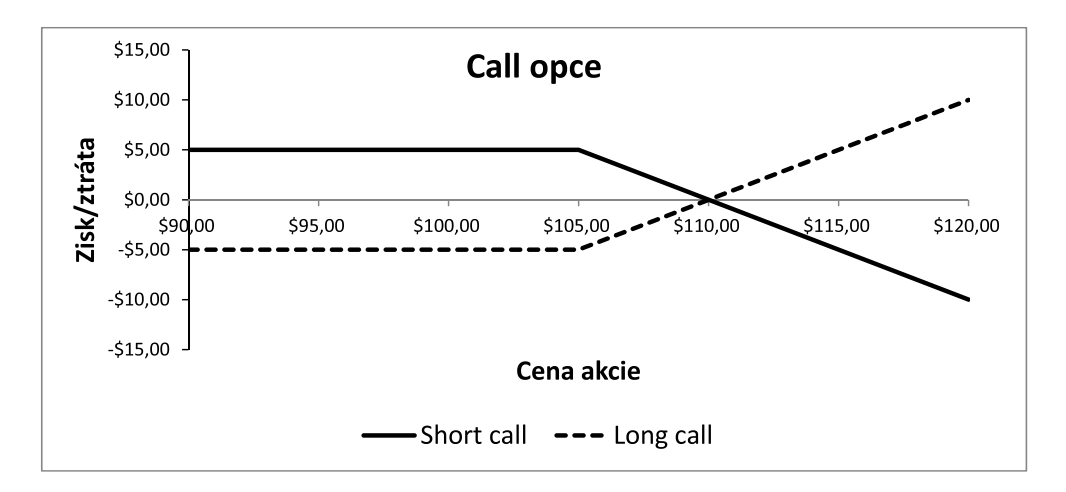

Obrázek 2.3: Hodnoty Call opcí v době expirace

Na obrázku 2.4 lze vidět, že investor dosáhne v době expirace zisku v případě, kdy cena akcie klesne pod domluvenou cenu. V takovém případě může prodat akcie vypisovateli opce za dražší cenu, než za kolik by je prodal na trhu. Pokud by cena akcie stoupla, opce nebude uplatněna a investor utrpí ztrátu – opční prémii, kterou zaplatil.

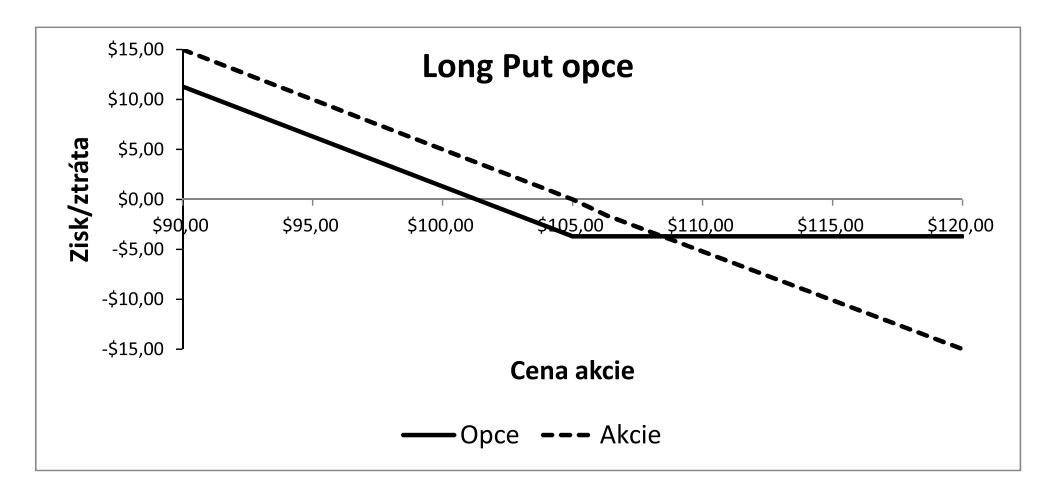

Obrázek 2.4: Hodnota Long Put opce v době expirace

#### 2.5.4 Short Put

Opět se jedná o zrcadlovou pozici k Long Put. Investor prodal prodejní opci a inkasoval opční prémii. V případě, kdy cena akcie v daném čase převyšuje domluvenou cenu, opce nebude uplatněna a investor dosáhne zisku – inkasované opční prémie. Pokud by cena akcií klesla, je na žádost kupujícího povinen odkoupit je za cenu nižší, než tržní, čímž utrpí ztrátu. Je tedy zřejmý efekt zajištění proti růstu ceny akcií.

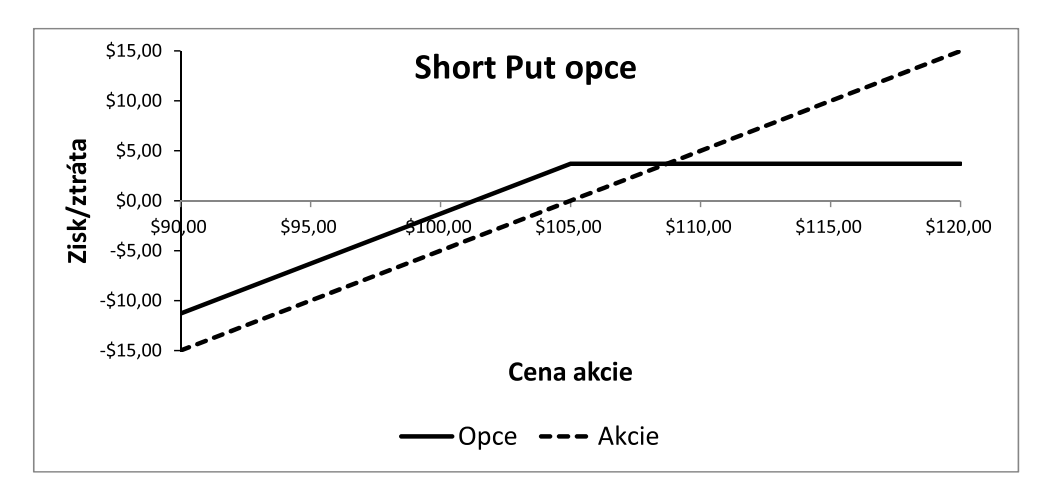

Obrázek 2.5: Hodnota Short Put opce v době expirace

Na kombinaci obou pozic prodejní opce můžeme na obrázku 2.6 opět pozorovat, že oba subjekty se vzájemně doplňují. Ztráta jednoho je ziskem druhého a naopak.

#### 2.5.5 Srovnání Call a Put opcí

Obecně pro Call opce platí, že jejich vlastník dosáhne v době expirace zisku, pokud cena akcie stoupne nad realizační cenu. Jeho zisk (případně ztráta vypisovatele) je tedy shora neomezený, stejně jako je potenciálně shora neomezená cena akcie v době expirace opce.

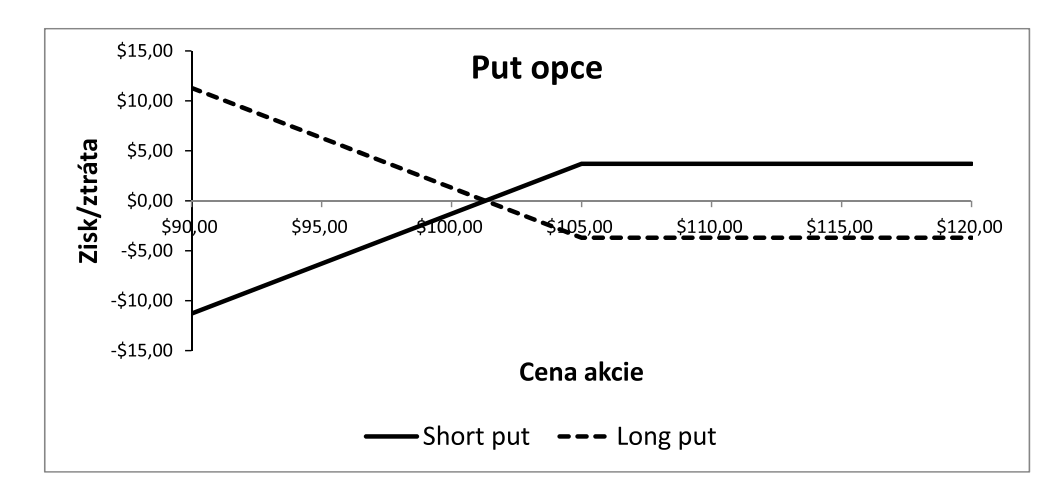

Obrázek 2.6: Hodnoty Put opcí v době expirace

Naproti tomu pro Put opce platí, že vlastník vydělává na poklesu ceny akcie pod realizační cenu. Jeho zisk (a ztráta vypisovatele) je ovšem omezený, jelikož cena akcie nemůže klesnout níže, než na nulu.

#### 2.5.6 Zajištění rizika

Jak již bylo řečeno, opce mohou sloužit k zajištění proti riziku na trhu. Toho lze do jisté míry dosáhnout jednoduchými opcemi, ale také kombinacemi několika typů opcí a akcií. Takových kombinací existuje celá řada. Podle svého typu se nazývají např. Spread, Straddle, Strangle a další. Různé kombinace poskytují odlišná zajištění proti riziku a je tak možno zajistit konkrétní požadavky investora přesněji, než pouze s využitím jedné opce. Více o různých typech kombinovaného zajištění se lze dočíst např. v  $[9, str. 219]$  nebo  $[11,$ str. 59].

## 3 Modely oceňování opcí

V předchozí kapitole jsme se stručně seznámili s opcemi, jejich vlastnostmi, rozdělením a základními způsoby obchodování. Dalším důležitým faktorem pro obchodování s opcemi je určení jejich ceny. Jelikož každá opce je nedílně spojena s podkladovým aktivem, bude na něm záviset i její cena. Především na jeho ceně a volatilitě. Dalšími faktory, které ovlivňují cenu opce jsou doba do expirace, realizační cena, bezriziková úroková míra a případné dividendy, které akcie vyplácí. Nyní se na stanovení ceny opce zaměříme podrobněji a seznámíme se se základními postupy a modely oceňování akciových opcí.

## 3.1 Cena opce

Cenou opce se rozumí opční prémie, tedy částka, kterou za opci platí kupující prodávajícímu. Lze ji rozdělit na dvě části – vnitřní hodnotu a časovou hodnotu.

#### 3.1.1 Vnitřní hodnota

Vnitřní hodnota opce *(intrinsic value)* je rozdíl mezi cenou podkladového aktiva a realizační cenou. Pokud je tento rozdíl kladný, opce je tzv. "v penězích" a vlastník opce jejím uplatněním dosáhne zisku. Pokud je cena podkladového aktiva stejná, jako realizační cena, opce je tzv. "na penězích." V tomto případě nezáleží na tom, zda vlastník opci uplatní, či nikoliv. V případě, kdy rozdíl mezi cenou podkladového aktiva a realizační cenou je záporný, opce je tzv. "mimo peníze" a vlastník by uplatněním opce utrpěl ztrátu. Opci tedy neuplatní a jeho ztráta bude pouze opční prémie, kterou za opci zaplatil. Vnitřní hodnota opce je tedy nulová.

Nejvýraznější vliv na vnitřní hodnotu opce má cena podkladového aktiva. Její změna může rozhodnout o uplatnění či neuplatnění opce a od toho je odvozena i její cena. Také realizační cena může ovlivnit vnitřní hodnotu opce.

Především záleží na její volbě vzhledem k aktuální ceně podkladového aktiva. Není vhodné volit tyto dvě hodnoty příliš vzdálené od sebe. V takovém případě bude opce bud' velice drahá, nebo bezcenná.

#### 3.1.2 Casová hodnota

Cena opce je vždy vyšší, než její vnitřní hodnota. Rozdíl v ceně je způsoben dodatečným rizikem, které prodávající podstupuje. Tento rozdíl se nazývá časová hodnota opce *(time value)*. Je to částka, kterou kupující platí navíc k vnitřní hodnotě opce. Tato hodnota je ovlivněna mnoha faktory. Mezi základní z nich patří:

- doba do expirace,
- $\bullet$  volatilita podkladového aktiva,
- $\bullet$  bezriziková úroková míra,
- dividendy.

Cím delší je doba do expirace, tím větší je šance, že se cena podkladového aktiva změní natolik, že nevýhodná opce, která by uplatněna nebyla, se stane výhodnou nebo naopak. Opce, které vyprší za dlouhou dobu jsou tedy dražší. Obdobný vztah platí pro volatilitu podkladového aktiva. Také výplata dividend navyšuje cenu opce, jelikož dividenda vyplacená v průběhu platnosti opce přináší vlastníkovi dodatečný zisk. V době expirace je časová hodnota opce nulová a cena opce závisí jen na vnitřní hodnotě.

## 3.2 Meze call a put opce v okamžiku  $t$

Jak již bylo řečeno, cena opce v době expirace je pouze její vnitřní hodnota, jelikož časová hodnota je nulová. Vnitřní hodnota opce je rozdíl mezi realizační cenou a cenou akcie, pokud opce bude uplatněna (je "v penězích"),

nebo nula, pokud opce uplatněna nebude (je "mimo peníze"). Předpokládáme, že akcie nevyplácí dividendy a jedná se o evropskou opci. Stručně lze cenu Call  $(C_t)$  a Put  $(P_t)$  opce v době expirace zapsat jako

$$
C_t = \max(0, S_t - RC),\tag{3.1}
$$

$$
P_t = \max(0, RC - S_t). \tag{3.2}
$$

Hodnoty opcí před vypršením již výše uvedené rovnice splňovat nemusí. Pokusíme se možné ceny opcí alespoň omezit na určitou oblast.

#### 3.2.1 Horní meze

Pro call opci platí, že může sloužit k pořízení podkladového aktiva. Její cena proto nemůže být vyšší, než jeho aktuální cena, jinak by existovala arbitráž<sup>1</sup>, tedy

$$
C_t \le S_t. \tag{3.3}
$$

Put opce může v době expirace sloužit k prodeji akcie za realizační cenu. V době před expirací nesmí proto být vyšší, než současná hodnota realizační ceny, neboli

$$
P_t \le RC \cdot e^{-rT} \tag{3.4}
$$

#### 3.2.2 Dolní mez call opce

Pro určení dolní meze call opce v čase  $t$  vyjdeme z následujících dvou investičních strategií:

**Strategie A:** V čase t vlastníme evropskou call opci a finanční hotovost ve výši  $RC \cdot e^{-rT}$ .

Strategie B: V čase t vlastníme jednu akcii.

 $1$ Arbitráž znamená využití cenových rozdílů k dosažení bezrizikového zisku.

Nyní srovnáme hodnoty obou strategií v době expirace opce,  $T$ .

Při strategii A uložíme finanční hotovost za bezrizikovou úrokovou míru r a v čase T získáme hotovost ve výši RC. Pokud platí, že  $S_T > RC$ , pak opci uplatníme a za RC zakoupíme akcie v hodnotě  $S_T$ . Jestliže  $S_T < RC$ , pak opce vyprší neuplatněna a zůstala nám finanční hotovost ve výši  $RC$ . Hodnota portfolia při strategii A v čase  $T$  je potom

$$
\max(S_T, RC).
$$

Při strategii B jsme v čase  $T$  držiteli akcie. Hodnota portfolia je tedy pouze její aktuální cena, tedy  $S_T$ .

Lze pozorovat, že hodnota portfolia A v čase  $T$  je vždy nejméně taková, jako hodnota portfolia B. Při absenci arbitráže musí totéž platit i v dřívějším čase t, proto

$$
C_t \ge S_t - RC \cdot e^{-rT}.\tag{3.5}
$$

Zároveň je zřejmé, že cena opce nemůže být záporná, tedy  $C_t > 0$ .

#### 3.2.3 Dolní mez put opce

Při určení dolní meze put opce opět zvážíme dvě různé strategie investování:

**Strategie C:** V čase t vlastníme evropskou put opci a jednu akcii.

**Strategie D:** V čase *t* vlastníme finanční hotovost ve výši  $RC \cdot e^{-rT}$ .

Pokud v čase  $T$  platí, že  $S_T < RC$ , pak opci uplatníme a akcii prodáme za RC. Pokud platí, že  $S_T > RC$ , opce vyprší neuplatněna a hodnota portfolia při strategii C je hodnota vlastněné akcie, tedy  $S_T$ . Portfolio má pak v čase T hodnotu

$$
\max\left(S_T, RC\right).
$$

Při strategii D uložíme finanční prostředky za bezrizikovou úrokovou míru  $r$ a v čase  $T$  máme finanční hotovost ve výši  $RC$ , což je hodnota portfolia při strategii D.

Opět platí, že hodnota portfolia C v čase  $T$  je alespoň taková jako hodnota portfolia D. Při absenci arbitráže pak musí totéž platit i v dřívějším čase  $t$ , neboli

$$
P_t \ge RC \cdot e^{-rT} - S_t. \tag{3.6}
$$

Ani v případě put opce nesmí její cena být záporná, tedy  $P_t > 0$ .

## 3.3 Put-call parita

S využitím předchozích poznatků nyní odvodíme vztah mezi cenou evropské put a call opce. Zvážíme dvě různé výše uvedené investiční strategie:

**Strategie A:** V čase t vlastníme evropskou call opci a finanční hotovost ve výši  $RC \cdot e^{-rT}$ .

**Strategie C:** V čase t vlastníme evropskou put opci a jednu akcii.

Jak bylo ukázáno výše, hodnota obou portfolií v čase T je shodně max $(S_T, RC)$ . Jelikož se jedná o evropskou opci, jejich hodnota v čase  $t$  musí být také stejná, platí tedy

$$
C_t + RC \cdot e^{-rT} = P_t + S_t. \tag{3.7}
$$

Tento vztah se nazývá put-call parita. Podle něj lze za předpokladu shodné realizační ceny a doby expirace z ceny evropské put opce odvodit cenu evropské call opce a naopak.

### 3.4 Americké opce

Doposud jsme se zabývali oceňováním evropských opcí. Při ocenění amerických opcí je potřeba zanést do výpočtu a ocenit možnost předčasného uplatnění opce.

#### Call opce

Předčasné uplatnění call opce přinese investorovi zisk ve výši  $S_t - RC$ . Z rovnice 3.5 ovšem vyplývá, že musí platit  $C_t \geq S_t - RC$ . Hodnota opce je vyšší, než případný zisk z jejího uplatnění. Je proto výhodnější ji prodat a neuplatnit. Předčasné uplatnění opce je tedy zbytečné a proto platí, že  $C_t^A = C_t^E$ , tedy že ocenění evropské a americké call opce je shodné.

#### Put opce

Při předčasném uplatnění put opce a uložení získaných prostředků lze za určitých okolností dosáhnout vyššího zisku, než čekáním do doby expirace opce. Proto musí cena americké put opce být vyšší, než cena evropské put opce, neboli  $P_t^A \ge P_t^E$ . Ostatní horní a dolní omezení zůstávají platná.

## 4 Binomický model oceňování opcí

V předchozí kapitole jsme určili horní a dolní meze pro ocenění opcí. Také jsme ukázali, jak při znalosti ceny evropské call opce určit cenu evropské put opce a naopak. Nyní se zaměříme na určení ceny opce v závislosti na charakteristikách podkladového aktiva, především jeho ceně. Příklady a postupy při konstrukci stromu jsou volně převzaty z knihy Derivatives Markets [12] a diplomové práce p. Křesiny [10].

Jedním z nejjednodušších modelů používaných pro oceňování opcí je binomický model (někdy také nazývaný Cox-Ross-Rubinsteinův model podle svých objevitelů $^1$ ). Jednoduchost modelu je závislá na množství předpokladů o chování trhů a akcií, které jsou oproti realitě velmi zjednodušené. I tak ale model poskytuje poměrně přesné výsledky s využitím jednodušších postupů, než komplikovanější (a přesnější) modely. Předpoklady binomického modelu tedy jsou:

- neuvažujeme transakční náklady, daně a poplatky,
- nákup a prodej cenných papírů není nijak omezován,
- $\bullet$  existuje jednotná bezriziková úroková míra,
- $\bullet$  akcie nevyplácí dividendu,
- neexistuje možnost arbitráže,
- akcie je neomezeně dělitelná,
- $\bullet$  neprobíhají platby za právo k odběru akcií,
- $\bullet$  je povolen prodej nakrátko,
- $\bullet$  ceny akcie se vyvíjejí diskrétně.

 $1$ John C. Cox, Stephen A. Ross a Mark Rubinstein publikovali v roce 1979 článek Option Pricing: A Simplified Approach  $[8]$  v časopise Journal of Financial Economics 7, ve kterém binomický model oceňování opcí poprvé představili.

Binomický model předpokládá, že v daném období může cena akcie pouze vzrůst nebo poklesnout o určité procento, neboli, že se řídí binomickým rozdělením (odtud pojmenování modelu). Odvození ceny opce v závislosti na parametrech podkladové akcie si nejprve ukážeme na jednoduchém modelu pro jedno období (také nazývaný jednoperiodický).

## 4.1 Binomický model pro jedno období

Předpokládáme, že vlastníme evropskou call opci a do expirace zbývá pouze jedno období (jsme tedy v období  $T-1$ ). Cena akcie v čase  $T-1$  je S. Podle předpokladu modelu platí, že akcie může v čase  $T$  pouze vzrůst nebo klesnout. Její hodnota v čase T bude tedy  $uS$  (v případě růstu) nebo  $dS$ (v případě poklesu). Hodnota  $u-1$  určuje míru růstu a proměnná  $1-d$  míru poklesu. Dále předpokládejme, že akcie vzroste s pravděpodobností  $q$  a klesne s pravděpodobností  $1 - q$ , jelikož jiná alternativa, než růst nebo pokles, není přípustná.

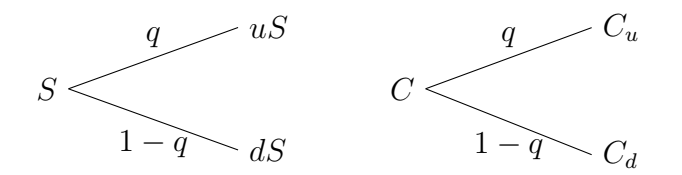

Obrázek 4.1: Binomický strom pro jedno období pro cenu akcie  $(S)$  a cenu opce  $(C)$ 

V čase  $T$  platnost opce vyprší a její cenu lze tedy jednoznačně určit. Pro ceny call opcí v době expirace platí, že

$$
C_u = \max(0, uS - RC),\tag{4.1}
$$

$$
C_d = \max(0, dS - RC). \tag{4.2}
$$

Zbývá pouze určit cenu opce v období  $T - 1$ . Abychom tuto cenu mohli určit, pokusíme se napodobit call opci využitím jiných prostředků – akcií a investic. Cílem je najít takové portfolio složené z akcií a investic, jehož výnos kopíruje výnos call opce.

Předpokládejme, že v čase  $T - 1$  zakoupíme h akcií (jejichž cena je S). Část potřebných prostředků B si vypůjčíme (za bezrizikovou úrokovou míru r) a zbytek dodáme z vlastního. Pokusíme se určit neznámé proměnné  $h$  a  $B$ tak, aby hodnota portfolia v čase  $T$  odpovídala hodnotě call opce v čase  $T$ , neboli získáme soustavu rovnic

$$
uS \cdot h + B(1+r) = C_u,\tag{4.3}
$$

$$
dS \cdot h + B(1+r) = C_d. \tag{4.4}
$$

Rešením soustavy získáme hodnoty proměnných, které jsou

$$
h = \frac{C_u - C_d}{uS - dS},\tag{4.5}
$$

$$
B = \frac{C_d u S - C_u d S}{(u S - d S)(1 + r)}.
$$
\n(4.6)

Takto složené portfolio přináší v čase T stejný výnos, jako call opce. Jejich cena v čase  $T - 1$  musí být proto také shodná. Platí tedy

$$
C = hS + B. \tag{4.7}
$$

Po dosazení a úpravě získáme cenu opce ve tvaru

$$
C = p_1 \frac{C_d}{1+r} + p_2 \frac{C_u}{1+r},
$$
\n(4.8)

přičemž platí, že

$$
p_1 = \frac{u - (1+r)}{u - d} = 1 - p,
$$
  

$$
p_2 = \frac{(1+r) - d}{u - d} = p.
$$

Lze pozorovat, že hodnoty  $p_1$  a  $p_2$  jsou obě nezáporné a jejich součet je roven jedné. Splňují tedy podmínky pravděpodobnosti a rovnici 4.8 lze proto chápat jako pravděpodobnostní a psát ji ve tvaru

$$
C = \frac{pC_d + (1 - p)C_u}{1 + r}.
$$
\n(4.9)

Proměnnou p nazveme rizikově neutrální pravděpodobnost růstu ceny akcie. Není tedy shodná s dříve zmiňovanou pravděpodobností růstu  $q$ . Jelikož uvažujeme spojité úročení, budeme nadále používat pro hodnotu  $p$  rovnici

$$
p = \frac{e^{r\frac{T}{n}} - d}{u - d}.
$$
\n(4.10)

## 4.2 Binomický model pro dvě období

Nyní do modelu z předchozí části přidáme další období. Nacházíme se tedy v čase  $T - 2$ , ve kterém chceme určit cenu opce, pokud je cena akcie S. Platnost opce vyprší v čase  $T$  a během této doby dojde právě ke dvěma pohybům ceny akcie. Celkem tedy máme 3 možné koncové stavy, jak ukazuje obrázek 4.2.

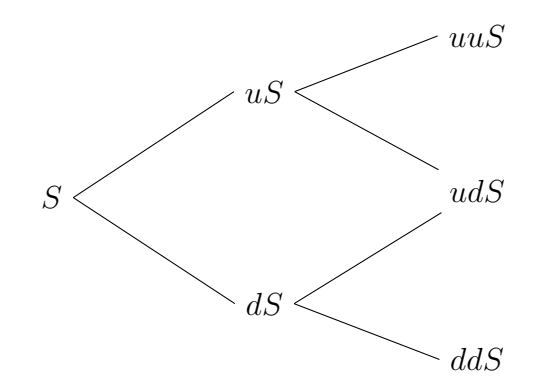

Obrázek 4.2: Binomický strom pro 2 období pro cenu akcie  $(S)$ 

Pro jednoduchost předpokládáme, že platí  $ud = 1$ , aby se jednotlivé uzly stromu setkávaly. Pravděpodobnosti růstu a poklesu ceny akcie zůstávají stejné, tedy q a  $1 - q$ .

V předchozí části jsme ukázali, jak spočítat cenu opce pro jedno období při znalosti dvou možných budoucích stavů (rovnice 4.9). Stejně budeme postupovat i v případě dvou období. Nejprve spočteme ceny opce v čase T − 1. Získáme tak ceny  $C_u$  a  $C_d$ , které jsou

$$
C_u = \frac{p_1 C_{uu} + (1 - p_1) C_{ud}}{1 + r},\tag{4.11}
$$

$$
C_d = \frac{p_1 C_{ud} + (1 - p_1) C_{dd}}{1 + r}.
$$
\n(4.12)

Poté opět aplikujeme rovnici 4.9 a spočteme cenu akcie v čase  $T$ , pro kterou plat´ı

$$
C = \frac{p_1 C_u + (1 - p_1) C_d}{1 + r} = \frac{p_1^2 C_{uu} + 2p_1 (1 - p_1) C_{ud} + (1 - p_1)^2 C_{dd}}{(1 + r^2)}.
$$
 (4.13)

## 4.3 Binomický model pro  $n$  období

Obdobně lze postupovat i při výpočtu pro více období. Největším nedostatkem modelu pro jedno či dvě období je omezený počet možných cen akcie v době expirace (dvě, resp. tři). Tento nedostatek lze odstranit rozšířením počtu období, neboť platí, že pro n období existuje v době expirace  $n + 1$ možných cen akcií. Rovnice 4.13 pak pro  $n$  období nabývá tvaru

$$
C = \left\{ \sum_{j=0}^{n} {n \choose j} p^j (1-p)^{n-j} C_{u^j d^{n-j}} \right\} \cdot (1+r)^{-n}, \tag{4.14}
$$

kde  $C_{u^j d^{n-j}}$  označuje cenu opce v době expirace pro j vzestupů a  $n-j$  poklesů. Dosazením lze ověřit, že uvedená rovnice odpovídá rovnicím pro jedno a dvě obdob´ı.

Označíme-li  $l$  minimální počet vzestupů, kdy opce ještě bude v penězích (tedy uplatněna), pak platí, že pro všechna  $j < l$  bude  $C_{u^j d^{n-j}} = 0$  a pro  $j \geq l$ platí  $C_{u^j d^{n-j}} = u^j d^{n-j} S - RC$ . Rovnici 4.14 poté můžeme upravit do tvaru

$$
C = S \left\{ \sum_{j=l}^{n} {n \choose j} \hat{p}^{j} (1-\hat{p})^{n-j} \right\} - RC \left\{ \sum_{j=l}^{n} {n \choose j} p^{j} (1-p)^{n-j} \right\} \cdot (1+r)^{-n},
$$
\n(4.15)

přičemž

$$
\hat{p} = \frac{u}{1+r} \cdot p. \tag{4.16}
$$

Za proměnné  $u$  a  $d$  dosadíme z podmínky konvergence k  $Black-Scholesovu$ modelu [11, str. 160] hodnoty podle vzorce

$$
u = e^{\sigma \sqrt{\frac{T}{n}}},
$$

$$
d = \frac{1}{u},
$$

kde T značí dobu do expirace v rocích a  $\sigma$  představuje volatilitu aktiva.

#### Put opce

V předchozí části jsme určili vzorec pro výpočet ceny evropské call opce v závislosti na ceně akcie. Při odvození ceny evropské put opce lze postupovat totožným způsobem, pouze upravíme rovnice 4.1 a 4.2 pro put opci do tvaru

$$
P_u = \max(0, RC - uS),\tag{4.17}
$$

$$
P_d = \max(0, RC - dS). \tag{4.18}
$$

Výsledná obecná rovnice pro  $n$  období pak nabývá tvaru

$$
P = \left\{ \sum_{j=0}^{n} {n \choose j} p^j (1-p)^{n-j} P_{u^j d^{n-j}} \right\} \cdot (1+r)^{-n}.
$$
 (4.19)

#### Americké opce

Prozatím jsme se zabývali oceněním pouze evropských opcí. Při oceňování amerických opcí lze postupovat obdobným způsobem, pouze v určitých případech jsou nutné drobné úpravy výpočtu.

Pro americkou call opci podle put-call parity (viz kapitola 3.3) platí, že její cena je stejná, jako cena evropské call opce. Stejný výpočet, jako byl výše uveden pro evropskou call opci, může proto být použit i pro americkou call opci. Cena americké put opce může v určitých případech být vyšší, než cena evropské put opce. Cenu evropské put opce v každém uzlu stromu jsme určili

výše. Jelikož americkou put opci je možno předčasně uplatnit, je potřeba porovnávat spočtené hodnoty evropských put opcí s vnitřní hodnotou americké put opce, která je  $RC - S_t$ . Označíme-li vzorec 4.19 jako  $P_E$ , pak pro cenu americké put opce v každém uzlu platí vzorec  $P_A = \max(RC - S_t, P_E)$ .

## 4.4 Binomický model s výplatou dividend

Seznámili jsme se s jednoduchým binomickým modelem pro oceňování opcí i jeho modifikacemi pro americké opce. Jedním z předpokladů modelu bylo, že akcie nevyplácí dividendu. Důvodem tohoto předpokladu je zjednodušení modelu, který je v případe akcií s výplatou dividend složitější. Nyní se zaměříme na rozšíření modelu o výplatu dividend a ukážeme si, jak oceňovat opce, pokud jejich podkladová akcie vyplácí dividendu.

Výplatu dividend lze realizovat třemi způsoby. Může se jednat o spojitou dividendu, procentuální dividendu v přesně daný čas nebo pevně danou dividendu v pevně daný čas. V této práci se zaměříme právě na poslední případ, který je u většiny akcií nejpoužívanější.

#### 4.4.1 Binomický strom s výplatou dividend

Nejprve sestrojíme binomický strom cen akcií, z nějž následně určujeme cenu opce. Předpokládejme, že mezi obdobími t a  $t + 1$  dojde u akcie k výplatě dividendy ve výši D, což ovlivní cenu akcie, která v období  $t + 1$  klesne o D. Pokusíme-li se sestrojit binomický strom stejně jako pro akcie bez výplaty, nastane problém, jelikož jednotlivé uzly stromu se již nebudou setkávat. To je způsobeno tím, že v případě dvou období obecně neplatí, že  $(uS - D) \cdot d = (dS - D) \cdot u$  (viz obrázek 4.3).

Zatímco u předchozího stromu byl počet uzlů v každém období o 1 vyšší, než v období předcházejícím, u tohoto stromu se počet uzlů s každým obdobím zdvojnásobuje, což i při malém počtu uzlů vytváří obrovské stromy u nichž nelze v rozumném čase provádět potřebné výpočty. Rešení tohoto problému,

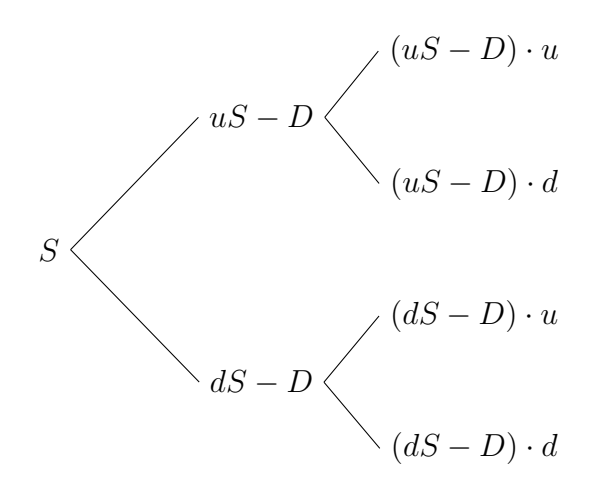

Obrázek 4.3: Binomický strom pro 2 období pro cenu akcie s výplatou dividendy před prvním obdobím

které si nyní popíšeme, navrhl v roce 1988 Mark Schroder v článku v časopise Financial Analysts Journal [14].

Předpokládejme, že výše a data výplat jednotlivých dividend vyplácených v průběhu životnosti opce jsou předem známy. Díky tomu můžeme cenu akcie rozdělit na dvě složky. Jedna složka bude současná hodnota všech dividend, jejichž výše je známa. Volatilita této složky je tedy nulová a všechna se soustředí na druhou složku – současnou hodnotu ceny akcie po výplatě všech dividend. Pro tuto část ceny akcie sestrojíme binomický strom jako v případě modelu bez dividend. Hodnoty proměnných  $u, d$  a p lze ponechat stejné. Takto vytvořený strom se chová stejně, jako strom v modelu bez dividend, především se opět uzly potkávají a nárůst jejich počtu je pouze lineární, nikoliv exponenciální. Následně v každém období přičteme k aktuální ceně rizikové části ceny akcie současnou hodnotu všech dividend, které ještě nebyly vyplaceny. Tím získáme upravený strom ceny akcie.

Z takto modifikovaného stromu již můžeme postupem použitým v modelu bez dividend určit ceny opce. Nesmíme však zapomenout nahradit původní ceny akcií novými, vygenerovanými upraveným stromem.

## 5 Bezriziková úroková míra

Při sestavování vzorce pro ocenění opce použitím binomického modelu jsme narazili na proměnnou  $r$ , která reprezentuje bezrizikovou úrokovou míru. V této kapitole se na ni blíže zaměříme a seznámíme se s nejpoužívanější metodou jejiho odhadu.

Bezriziková úroková míra představuje úrok z držení bezrizikového aktiva. Jedná se o formu jistého výnosu, který investor očekává návratem za investici do aktiva bez rizika. Jde pouze o teoretickou hodnotu, jelikož prakticky všechna aktiva na trhu jsou více či méně riziková. Lze ji také interpretovat jako určitou minimální hodnotu úrokové míry, jelikož s rostoucím rizikem se očekává, že poroste i výnos, tedy úroková míra. Veškeré metody zjišťování bezrizikové úrokové míry jsou pouze odhadem její skutečné (neznámé) hodnoty.

## 5.1 Dluhopisy

V současnosti se nejčastěji pro odhad bezrizikové úrokové míry využívají státní dluhopisy, které donedávna byly považovány za prakticky bezrizikové. V současnosti se ovšem ukazuje, že ani státní dluhopisy nemusí vždy být úplně bez rizika (například některé evropské země). Jelikož se ale stále jedná o jednu z nejpřesnějších metod odhadu, používá se i nadále. Je potřeba vhodně zvolit zemi, která dluhopisy vydává a používat pouze domácí dluhopisy. V případě zahraničních dluhopisů vzniká dodatečné riziko způsobené měnovými kurzy. V této práci se zaměříme na trh s dluhopisy v USA.

### 5.2 Treasury Bills

Treasury Bills (T-Bills) jsou americké dluhopisy vydávané americkým ministerstvem financí (U.S. Department of the Treasury). Jejich doba expirace je

nejvýše 1 rok a jsou vydávány na období 4, 13, 26 nebo 52 týdnů. Dluhopisy jsou draženy každý týden prostřednictvím aukce. Minimální částka, kterou je nutno zaplatit je \$100 s přírůstky po \$100 až do maximální výše \$5 milionů, pokud je pouze jediný zájemce.

T-Bills jsou prodávány za cenu nižší, než je jejich nominální hodnota. Výsledný zisk (úrok) je poté určen rozdílem mezi nominální cenou a prodejní cenou. Tyto dluhopisy nevyplácí žádné kupóny, jsou bezkupónové (zerocoupon).

## 5.3 Treasury Bonds

Treasury Bonds se od T-Bills odlišují dobou expirace, která je standardně 2, 3, 5, 10 nebo 30 let. Tyto dluhopisy vyplácí úrok prostřednictvím kupónů. Výplata probíhá každého půl roku. Na rozdíl od T-Bills je tedy úroková míra předem jasně dána.

Při znalosti výnosu jednotlivých dluhopisů lze sestavit tzv. výnosovou křivku, která udává závislost výnosu z dluhopisu na jeho době splatnosti. Na obrázku 5.1 je zobrazena výnosová křivka amerických dluhopisů k datu 18. prosince 2012. Zdrojem informací je americké ministerstvo financí (U.S. Department of the Treasury) [7].

## 5.4 Odhad bezrizikové úrokové míry

K odhadu pro náš model použijeme výnosy T-Bills [6], které přepočteme na příslušný počet období u každé opce. V tabulce 5.1 je k dispozici přehled výnosů jednotlivých T-Bills pro vybraná data, ke kterým budeme oceňovat opce.

Aby bezriziková úroková míra odhadnutá z výnosu dluhopisů byla skutečně bezriziková, je potřeba zajistit dluhopis proti riziku. V tomto ohledu jsou pro dluhopis hlavními riziko *cenové* a *reinvestiční*.

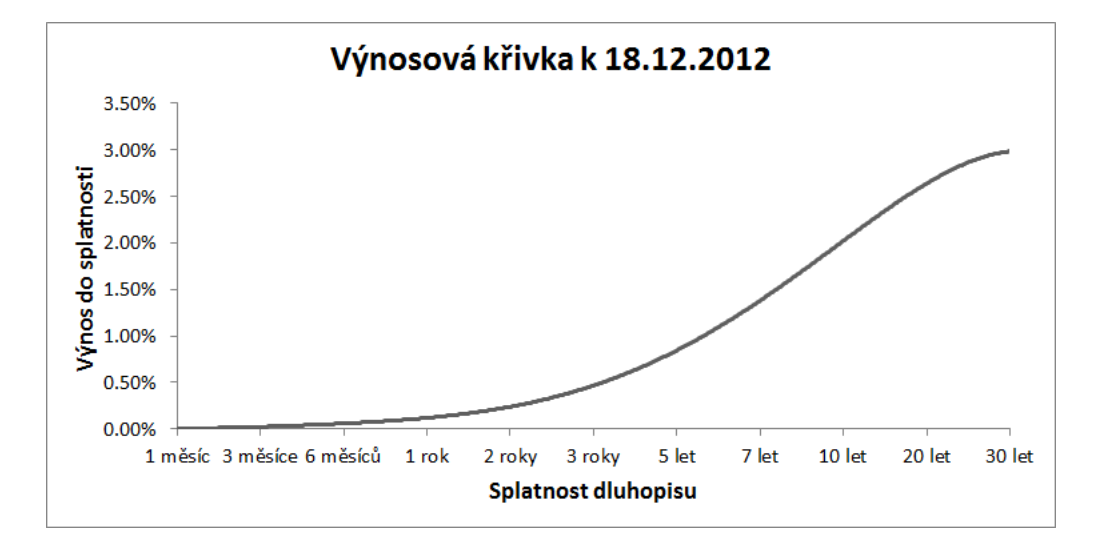

Obrázek 5.1: Výnosová křivka amerických dluhopisů

| Datum        | $4$ týdny | 13 týdnů | 26 týdnů | 52 týdnů |
|--------------|-----------|----------|----------|----------|
| 18. 12. 2012 | $0.04\%$  | $0.06\%$ | $0.12\%$ | $0.16\%$ |
| 18. 1. 2013  | $0.04\%$  | $0.08\%$ | $0.10\%$ | $0.14\%$ |
| 11.4.2013    | $0.06\%$  | $0.07\%$ | $0.10\%$ | $0.12\%$ |
| 18. 12. 2012 | $0.05\%$  | $0.06\%$ | $0.09\%$ | $0.12\%$ |

Tabulka 5.1: Výnosy T-Bills podle doby do splatnosti pro vybraná data

Cenové riziko je rizikem poklesu hodnoty dluhopisu před dobou jeho splatnosti. Máme-li dluhopis s dobou splatnosti delší, než doba, na kterou zjišťujeme bezrizikovou úrokovou míru, hodnota dluhopisu v době konce investice (expirace opce) nemusí odpovídat jeho hodnotě v době splatnosti kvůli pohybům ceny na trhu. Toto riziko lze eliminovat použitím dluhopisu s dobou splatnosti co nejbližší konci investice.

Pokud dluhopis vyplácí úrok prostřednictvím kupónů, pro určení bezrizikové ´urokov´e m´ıry je potˇreba tyto kup´ony okamˇzitˇe reinvestovat za stejnou ´urokovou míru, jako v době pořízení dluhopisu. Reinvestiční riziko je rizikem, že taková úroková míra nebude v době výplaty kupóny na trhu k dispozici. Pro odhad bezrizikové úrokové míry je tedy potřeba používat bezkupónové dluhopisy a tím toto riziko eliminovat.
# 6 Realizace modelu v prostředí Microsoft Excel

Doposud jsme se zabývali vlastnostmi opcí a popsali jsme konstrukci binomického modelu jejich oceňování. V následující části se budeme věnovat popisu modelu vytvořeného v programu Microsoft Excel 2010, který využívá binomický model k ocenění akciových opcí. Seznámíme se s ovládáním modelu a strukturou jeho výsledků. Obrazovku programu Microsoft Excel rozdělíme na tři části – zadání vstupních parametrů, volbu nastavení modelu a výsledky ocenění. Popisovaný model se nachází v přiloženém Excel souboru  $(příloha A.1)$  na Listu *Model*.

## 6.1 Vstupní parametry

Na obrázku 6.1 si můžeme prohlédnout tabulku, která obsahuje základní parametry modelu. Šedě podbarvené položky je potřeba manuálně zadat (pří padně odhadnout nebo vypočítat z podkladové akcie). Ostatní parametry se následně automaticky dopočítají. Při volbě výpočtu pomocí Excelu jsou všechny parametry ve výsledném výpočtu uloženy jako odkazy ve vzorcích. Jakákoliv změna parametrů se tedy ihned projeví ve výsledném ocenění opce. Pouze při změně počtu období je potřeba provést výpočet znovu, jelikož se změní rozměry stromu.

|       | ĸc         |       |      |   |    |      |      |      |      |
|-------|------------|-------|------|---|----|------|------|------|------|
| 71.34 | 0.00<br>80 | v.z / | 0.49 | m | ᅩں | 0.99 | 0.00 | 4966 | 5034 |

Obrázek 6.1: Zadání vstupních parametrů modelu

Pro úplnost si jednotlivé parametry stručně popíšeme.

- $S$ : Aktuální cena akcie na trhu v den výpočtu.
- $RC$ : Realizační cena sjednaná při uzavření opce.
- $\bullet$   $\sigma$ : Historická volatilita akcie. Pro odhad je použita směrodatná odchylka ročních logaritmických výnosů.
- $T:$  Doba do expirace opce v rocích. Pro počet dní v roce je použita hodnota 360 dn´ı.
- $n:$  Počet období. Na základě volby uživatele je nastaven buď jako počet dní do expirace, nebo dvojnásobek počtu dní do expirace.
- $\bullet$  u: Míra růstu ceny akcie v binomickém stromu cen akcií. Tato hodnota je určena z podmínky konvergence k Black-Scholesovu modelu [11, str. 160] podle vzorce

$$
e^{\sigma\sqrt{\frac{T}{n}}}.
$$

 $\bullet$  d: Míra poklesu ceny akcie v binomickém stromu cen akcií. Tato hodnota je analogicky, jako míra růstu, určena podle vzorce

$$
\frac{1}{u}.
$$

- $r:$  Bezriziková úroková míra (viz kapitola 5).
- p: Rizikově neutrální pravděpodobnost růstu ceny akcie. Podle vzorce  $4.10$ ve tvaru

$$
p = \frac{e^{r\frac{T}{n}} - d}{u - d}.
$$

•  $1 - p$ : Rizikově neutrální pravděpodobnost poklesu ceny akcie.

# 6.2 Nastavení modelu

Obrázek 6.2 zobrazuje pokročilé možnosti nastavení modelu. Nyní si jednotlivé ovládací prvky popíšeme. Seznámíme se s jejich ovládáním a jejich vlivem na výsledky modelu.

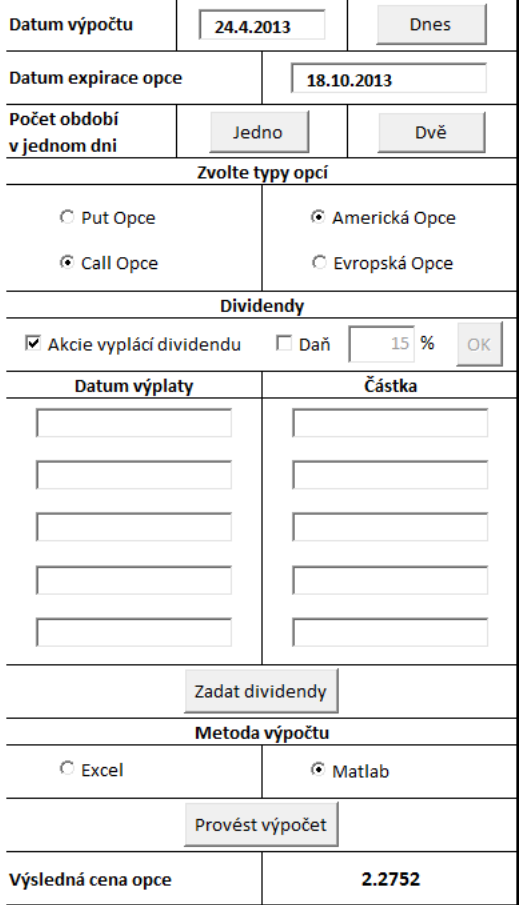

Obrázek 6.2: Pokročilé volby nastavení modelu

#### 6.2.1 Počet období

Jedním z hlavních parametrů binomického modelu je počet období (viz kapitola 4). S rostoucím počtem období roste počet koncových uzlů stromu a tím také počet možných cen akcie v době expirace. Tím je zajištěno přesnější ocenění opce. Počet období je odvozen od data expirace opce a data, ke kterému chceme ocenění provést (datum výpočtu). Po zadání obou těchto dat Excel automaticky dopočte příslušný počet období (proměnná  $n$ ) a také dobu do expirace v rocích (proměnná  $T$ ). Uživatel má možnost zvolit, zda chce počet období stejný, jako počet dní do expirace, nebo dvojnásobný. Větší počet období může přinést přesnější výsledky ocenění, ale výpočet bude při použití

Excelu trvat delší dobu. V případě velkého počtu období i několik minut. Pro počet období vyšší než sto, je doporučeno používat k výpočtu Matlab, který je rychlejší a pro americké opce přináší stejné výsledky.

#### 6.2.2 Typ opce

Následuje možnost volby typu oceňované opce. Model umí ocenit evropské i americké put a call opce (viz kapitoly  $2.3.1$  a  $2.3.2$ ). Jednotlivé typy opce jsou ovládány formou přepínače, jelikož dané volby se vzájemně vylučují. Lze tedy vždy zvolit pouze jednu nabízenou variantu (put nebo call opci, americkou nebo evropskou opci). Použitím vzorců a podmínkové funkce dochází při výpočtu prostřednictvím Excelu k okamžité reakci ocenění na změny typu opce. Při výpočtu přes Matlab lze ocenit pouze americké opce. Evropské opce je vždy nutno oceňovat Excelem.

#### 6.2.3 Dividendy

Další část nastavení se týká dividend. Uživatel má možnost určit, zda akcie vyplácí dividendu, či nikoliv. Pokud akcie dividendu vyplácí, uživatel musí nastavit datum její výplaty a její výši. Dále může nastavit výši daně z dividendy. Maximální počet možných dividend je pět. Poté je nutno potvrdit zadání dividend, čímž se automaticky vypočítají údaje o dividendách pro potřeby modelu. Těmi jsou přepočet dat na období jejich výplaty, výše dividend po zdanění a současná hodnota budoucích dividend v každém období. Pokud nastane situace, že v jednom dni uvažujeme více období modelu, přiřadíme dividendu k prvnímu období dne po výplatě dividendy. Všechny hodnoty jsou opět uloženy ve vzorcích jako odkazy a model proto automaticky reaguje na jejich změny. Pro výpočet bude použit postup popsaný v kapitole 4.4.1.

### 6.3 Metoda výpočtu

Poslední volbou je použitý software pro ocenění opcí. Lze zvolit Excel nebo Matlab. Postupy při výpočtech s využitím obou způsobů si nyní podrobně popíšeme.

#### 6.3.1 Excel

Výpočet prostřednictvím Excelu vytvoří binomický strom s využitím připraveného Makra<sup>1</sup> pojmenovaného *Binom*, jehož kód lze nalézt v příloze B.1. Nyní se seznámíme s konstrukcí a postupem výpočtu tohoto Makra.

Nejprve vypneme některé funkce, které výpočet zpomalují, jako jsou aktualizace obrazovky a automatické výpočty (řádek 5 a 6). Následuje definice a přiřazení jednotlivých proměnných (např. vstupní parametry) a vyčištění oblasti, kam se ukládá výsledný binomický strom, po předchozím výpočtu (řádky 11 až 67). Dalším krokem je zpracování dividend. Ty jsou nejprve načteny a uloženy do nově definovaných polí (řádky 73 až 88). Následně pro každé období spočteme současnou hodnotu dosud nevyplacených dividend a ve formě vzorce ji uložíme do pomocných buněk (řádky 97 až 114). Při jejich znalosti určíme a uložíme současnou hodnotu všech budoucích dividend na počátku (0. období). Tu odečteme od počáteční ceny akcie, čímž získáme upravenou cenu akcie, kterou využijeme pro vytvoření stromu v modelu s dividendou (řádky 116 až 130). Tím jsme zpracovali veškerá vstupní data a makro pokračuje dále vytvářením stromu.

Začínáme od konce stromu, kam prostřednictvím vzorců vkládáme výpočet ceny opce v době expirace. Vzorec je jednoznačně vytvářen v závislosti na vlastnostech opce (výplata dividendy, její typ) a formulován pomocí podmínek tak, aby zahrnul všechny možné alternativy a umožnil okamžitý přepočet ceny v případě změny vlastností prostřednictvím menu. Pokud opce vyplácí dividendu, je do vzorce vložen odkaz na upravenou cenu akcie, ze

 $^{1}\rm{Makro}$ je zápis posloupnosti operací Excelu. V podstatě se jedná o program v jazyce Visual Basic (VBA).

které se vytváří strom. Pokud akcie dividendu nevyplácí, ve vzorci je odkaz na tržní cenu akcie na počátku. Závislost na typu opce se projeví formou vzorce výsledného ocenění (vzorce 4.1 a 4.2, resp. 4.17 a 4.18). Tyto jednotlivé "vnitřní" vzorce (řádky 151 až 160), upravené v závislosti na výplatě dividendy, jsou postupně vkládány do podmínek rozhodujících o zadaném typu opce (řádky 161 až 168). Po vložení vzorců do všech koncových uzlů stromu pokračuje výpočet posunem vždy o jedno období blíže k počátku.

V ostatních, nekoncových, uzlech stromu je použitá stejná metoda, pouze musíme navíc uvažovat rozlišení amerických a evropských opcí (v době expirace jsou výpočty pro oba typy totožné). Nejprve je vytvořen vzorec (podle modelového vzorce 4.9) pro každou jednotlivou variantu opce (řádky 189 až 206). Tyto vzorce jsou následně vloženy do podmínkových funkcí, které je přiřazují správným nastavením modelu podle volby v menu (řádky 207 až 215).

V závěru makra probíhá formátování buněk (řádek 219), vložení čísel období nad strom (řádky 222 až 226), vložení výsledné ceny do políčka v menu (řádek 237) a zapnutí funkcí Excelu, které byly na počátku vypnuty (řádky 240 a 241). Takto sestrojený strom (prostřednictvím vzorců a ne pevně daných hodnot, jako v případě Matlabu) dokáže automaticky reagovat na změny nastavení typu opce v menu. Pouze při změně počtu období je potřeba provést výpočty znovu, jelikož se změní rozměry stromu.

#### 6.3.2 Matlab

Jako doplněk byla do modelu přidána možnost provést výpočet v Matlabu a zobrazit jeho výsledek. Pro jeho správnou funkci je ale potřeba vzít na vědomí několik omezení. Především je nutno mít nainstalovaný a aktivovaný doplněk Spreadsheet Link  $EX^2$ . Dále je nutno mít ve vlastnostech Excelu nastaven desetinný oddělovač jako tečku, nikoliv čárku. To lze nastavit přes Soubor - Možnosti - Upřesnit - Oddělovač desetinných míst. Matlab je také

<sup>&</sup>lt;sup>2</sup>Tento doplněk, který je součástí instalace Matlabu, je potřeba zavést do Excelu podobně, jako například Řešitele. Podrobný návod na instalaci (v angličtině) včetně obrázků, lze nalézt na http://www.mathworks.com/help/exlink/add-in-setup.html.

možné použít pouze pro ocenění amerických opcí. Vytvořené makro bylo pojmenováno Matlab a jeho kód je k dispozici v příloze B.2.

Na počátku makra opět definujeme a načteme potřebné proměnné (řádky 12  $a\check{z}$  29) a načteme všechny zadané dividendy (r̃ádky 32 a $\check{z}$  42), které ihned uložíme jako proměnné v Matlabu využitím funkce  $MLPutVar$  (r̃ádky 45 až 57). Následně opět vyčistíme plochu, kam budeme ukládat data, od předchozích výpočtů (řádky 61 až 65). Matlabu odešleme i ostatní potřebné proměnné (řádky 69 až 76). Poté v závislosti na počtu zadaných dividend formulujeme příkaz v Matlabu pro binomický model ocenění opcí (binprice), který přes funkci *MLEvalString* vyhodnotíme (řádky 79 až 103). Výsledné ceny opcí příkazem  $MLGetVar$  přeneseme z matlabu do Excelu a vypíšeme je (řádky 106 až 110). V závěru opět doplníme označení období (řádky 113 až 117) a uložíme výslednou hodnotu v menu (řádek 120).

## 6.4 Výsledky

Výsledky ocenění jsou zobrazeny v pravé části obrazovky. V případě použití Excelu mají výsledky tvar větveného stromu cen opcí v jednotlivých obdobích (podle obrázku 4.2). V případě výpočtu přes Matlab pak formu ˇctvercov´e tabulky. V´ysledn´a cena opce v 0. obdob´ı (vrchol stromu), je pak pro přehlednost zobrazena v ovládacím menu.

# 7 Použitá data

Výše popsaný model využijeme k ocenění skutečných akciových opcí a následně zjištěné ceny porovnáme se skutečností. Společnosti Microsoft a Apache vyplácí dividendy, jejichž přesné výše a data výplat máme k dispozici. Budoucí dividendy, u nichž zatím nebylo zveřejněno datum výplaty, odhadneme. Společnost Facebook dividendu nevyplácí. Zdrojem všech dat je portál *Yahoo! Finance*<sup>1</sup>, který přebírá oficiální burzovní data newyorské burzy NASDAQ a NYSE.

### 7.1 Ceny akcií

Máme k dispozici informace o historických cenách akcií společností Microsoft, Facebook a Apache, které jsou součástí přiloženého Excel souboru (pří loha A.1) a lze je nalézt v Listech APA, FB a MSFT. Nyní si získaná data podrobněji popíšeme a podíváme se na vývoj cen jednotlivých akcií ve sledovaných obdobích. Všechny grafy pro přehlednost obsahují spojnici jednotlivých bodů. Tato spojnice slouží pouze ke zvýraznění návazností v grafu a nepředstavuje tedy spojité měření cen!

#### 7.1.1 Microsoft

Pro akcie Microsoft Corporation máme k dispozici upravené zavírací ceny  $(tzv.$  *adjusted close* $)^2$  od 3. ledna 1995 do 18. ledna 2013 [4]. Ceny opcí budeme sledovat v období od 18. prosince 2012 do 18. ledna 2013. Vývoj cen akcií v tomto období si můžeme prohlédnout na obrázku 7.1. Na počátku sledovaného období (18. 12. 2012) byla cena akcie Microsoft \$26.33, na jeho

 $1$ Portál je dostupný ze stránek http://finance.yahoo.com/.

<sup>&</sup>lt;sup>2</sup>Upravené ceny poskytují přepočtené zavírací ceny s uvážením všech vyplacených dividend nebo dělení akcií. Přesný postup přepočtu cen lze v angličtině nalézt na stránkách http://help.yahoo.com/l/us/yahoo/finance/quotes/quote-12.html.

konci (18. 1. 2013) pak \$27.03. Maximální cena během tohoto období byla  $$27.45$  a minimální \$26.24.

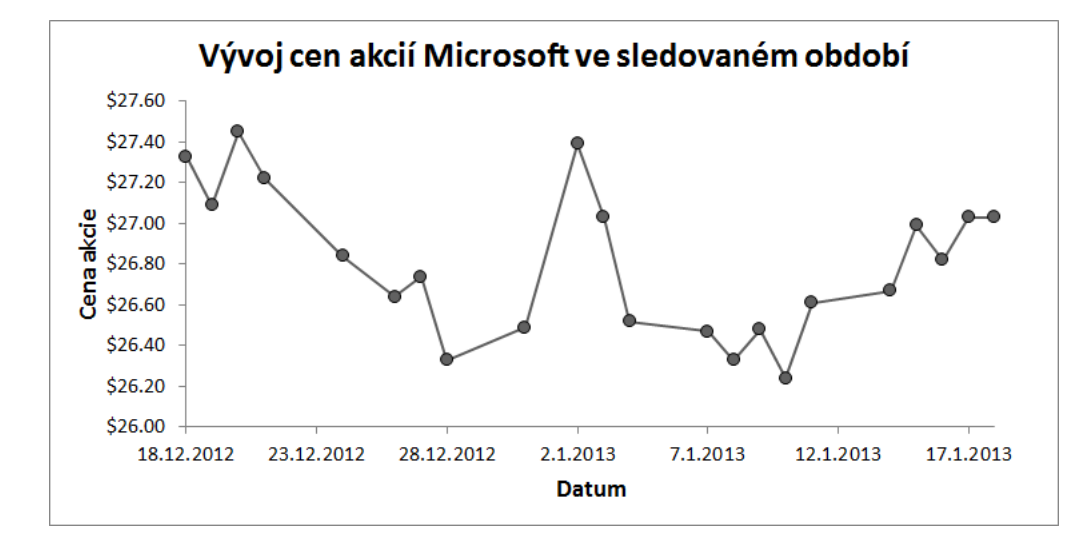

Obrázek 7.1: Vývoj cen akcií Microsoft

#### 7.1.2 Facebook

Také pro akcie Facebook, Inc. máme k dispozici upravené zavírací ceny pro období od 18. května 2012 do 18. ledna 2013 [3]. Ceny opcí budeme sledovat ve stejném období, jako v případě Microsoftu, tedy od 18. prosince 2012 do 18. ledna 2013. Vývoj cen akcií v tomto období si můžeme prohlédnout na obrázku 7.2. Ceny akcií Facebooku pro toto období kolísají v rozmezí \$25.91 až \$31.72.

#### 7.1.3 Apache

I pro akcie Apache Corporation máme k dispozici zavírací ceny v období od 2. ledna 1990 do 24. dubna 2013 [1]. Do modelu vždy dosazujeme aktuální zavírací cenu, platnou v den výpočtu, jelikož vliv dividend (který přepočtené ceny eliminují) model sám zpracovává. Charakteristiky (např. volatilitu) ovšem určujeme z upravených cen. Ceny opcí sledujeme v období

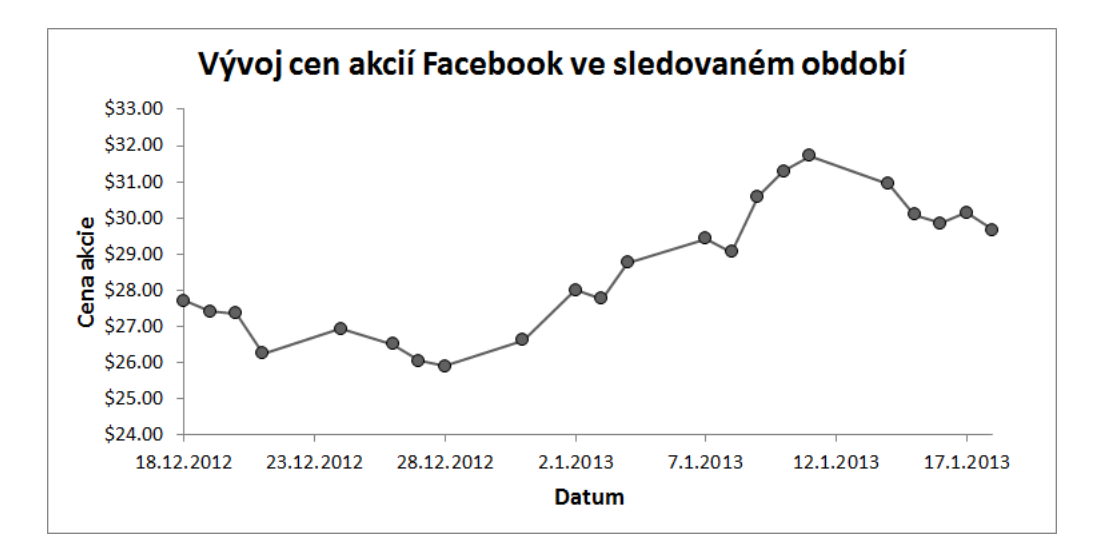

Obrázek 7.2: Vývoj cen akcií Facebook

od 11. dubna 2013 do 24. dubna 2013. Vývoj cen akcií v tomto období si můžeme prohlédnout na obrázku 7.3. Je na něm patrný pokles ceny z 18. na 19. dubna, kdy došlo k výplatě dividendy (viz dále). Minimální cena akcie v tomto období činila \$68.84, maximální potom \$76.52.

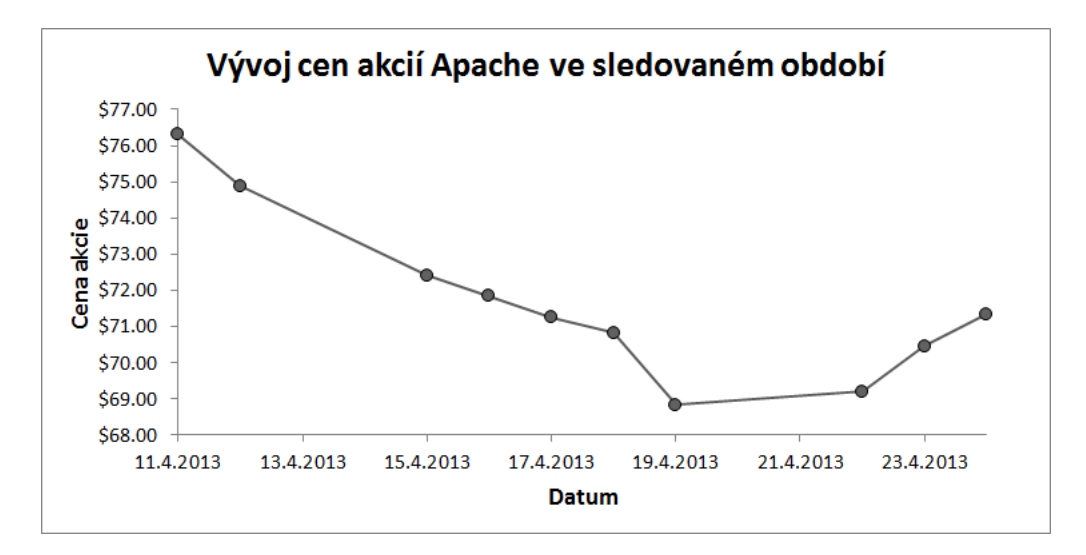

Obrázek 7.3: Vývoj cen akcií Apache

### 7.2 Ceny opci

Získali jsme také data o cenách opcí zvolených firem pro zvolená období (viz dále). Jelikož nejsou k dispozici historické ceny (jako v případě akcií), bylo nutno jednotlivá data manuálně stahovat každý den sledovaného období. Z toho důvodu není možné tato období nijak měnit, jelikož by nebyla k dispozici data pro jiná období. Informace o stažených opčních datech a jejich popis provedeme v kapitole 8, kde srovnáme ceny opcí na trhu a ceny získané z binomického modelu oceňování.

### 7.3 Volatilita

Na základě historických cen akcií je potřeba odhadnout volatilitu akcie, která je parametrem binomického modelu. Tu odhadneme jako směrodatnou odchylku ročních logaritmických výnosů, jelikož uvažujeme spojité úročení. Směrodatnou odchylku počítáme pro všechny dostupné výnosnosti k datu výpočtu. Tím získáme tzv. *historickou volatilitu*. Alternativním způsobem lze používat odchylku z výnosností za jiná období. Lze použít období například 1 rok, nebo ještě kratší. Výsledná volatilita se pak může pro různá období výrazně lišit a tím způsobit i odlišné výsledky modelu.

Problém s odhadem volatility nastane u akcií Facebook, které se na burze obchodují od května 2012, tedy méně, než rok. Nemáme tedy k dispozici dostatek dat, abychom určili alespoň roční logaritmické výnosy. Budeme-li předpokládat, že výnosnosti jsou v čase navzájem nekorelované, spočítáme podle [12, str. 354] měsíční logaritmické výnosy a z nich měsíční volatilitu. r<br>Tu následně přepočteme na roční vynásobením hodnotou  $\sqrt{12}$ . Tím získáme přibližný odhad roční volatility. Pro odhad 90denní volatility vynásobíme měsíční volatilitu hodnotou  $\sqrt{3}$ . Pro ověření jsme obdobným postupem odhadli roční volatilitu u akcií Microsoft, kterou jsme následně porovnali s roční volatilitou vypočtenou přes roční logaritmické výnosy. Během celého sledovaného období (18. 12. 2012 – 18. 1. 2013) byla naměřena stabilní odchylka ve

výši přibližně 0.0108<sup>3</sup>. Pouze v počátcích sledovaných dat (zhruba rok 1995) je odchylka z důvodu nedostupnosti dat (výnosností) výraznější. Volatilitu Facebooku, odhadnutou tímto postupem, budeme považovat za použitelnou.

V tabulce 7.1 si ukážeme porovnání volatilit spočtených pro různá období u jednotlivých akcií. Výpočty byly provedeny v přiloženém souboru na Listech APA, MSFT a FB.

| Akcie     | Historická | 5letá |      | Roční   90denní |
|-----------|------------|-------|------|-----------------|
| Microsoft | 0.31       | 0.25  | 0.08 | 0.05            |
| Apache    | 0.27       | 0.33  | 0.12 | 0.06            |
| Facebook  |            |       | 0.70 | 0.35            |

Tabulka 7.1: Srovnání volatility za různá období k 18. lednu 2013

# 7.4 Odchylka modelu

Pro srovnání modelu se skutečností použijeme následující ukazatel

$$
\frac{|Cena_{model} - Cena_{trh}|}{Cena_{trh}}.
$$

Tím získáme procentuální ukazatel, kolik procent z tržní ceny tvoří odchylka. Cím přesněji bude opce oceněna, tím nižší hodnoty bude tento ukazatel nabývat. V dalším textu budeme tento ukazatel nazývat již jen relativní odchylka.

Použijeme také absolutní odchylku ve tvaru

$$
|Cena_{model} - Cena_{trh}|.
$$

Obzvlášť pro ceny opcí blízké nule je tento způsob měření odchylky vhodnější. Tento ukazatel budeme nazývat absolutní odchylka.

<sup>&</sup>lt;sup>3</sup>Konkrétní výsledky srovnání pro historii cen akcií Microsoft lze nalézt v přiloženém souboru na Listu MSFT.

# 8 Zhodnocení výsledků

S využitím teoretických znalostí binomického modelu a výpočetního modelu, připraveného v Excelu, nyní tímto modelem oceníme zvolené opce a toto ocenění poté srovnáme se získanými cenami opcí na trhu ve sledovaném období. Pro každou společnost jsme volili opce a jejich realizační ceny tak, aby jeden typ opce byl pokud možno v penězích a druhý mimo peníze. V grafech bude opět pro zvýraznění návaznosti použita spojnice jednotlivých bodů, která nepředstavuje spojitost měření cen!

### 8.1 Microsoft Corporation (MSFT)

Pro společnost Microsoft máme k dispozici historická data o vývoji cen akcií a ceny vybraných opcí za sledované období (viz kapitola 7). Na základě historických cen akcií odhadneme historickou volatilitu, která je jedním z parametrů binomického modelu. Tu spočteme pro každý den jako výběrovou směrodatnou odchylku ročních logaritmických výnosů. Získáme tak odhad volatility Microsoftu, která je přibližně 0.31. Alternativní metodou bychom mohli počítat roční volatilitu nebo 90denní volatilitu, jejichž hodnoty a způsoby výpočtu lze nalézt v kapitole 7.3. Veškeré výpočty jsou k dispozici také v přiloženém souboru (příloha A.1) na Listu MSFT.

Ceny opcí sledujeme v období od 18. prosince 2012 do 18. ledna 2013. Máme k dispozici ceny v uvedeném období pro opce s expirací v lednu 2013 (18. ledna 2013), červenci 2013 (19. července 2013) a lednu 2014 (17. ledna 2014), dostupné v příloze A.2. Veškeré výsledky ocenění opcí, jejich srovnání se skutečností a výpočet odchylek jsou dostupné v přiloženém souboru na Listech MSFT Jan 13, MSFT Jul 13 a MSFT Jan 14.

Jelikož akcie Microsoft vyplácí čtvrtletní dividendu, je potřeba znát data a výši vyplácených dividend od současnosti až do data expirace. K tomu využijeme informace přímo z internetových stránek společnosti Microsoft [5]. Dividendy, jejichž výše a datum výplaty nebylo zatím zveřejněno, odhadneme

na základě minulých dividend. Odhad založíme na historii tak, aby dividenda připadla na stejný den v týdnu a přibližně stejné datum. Výši odhadovaných dividend ponecháme stejnou, jako poslední známá dividenda. V tabulce 8.1 je k dispozici přehled výše dividend a data jejich výplaty (tzv. ex-dividend date). Kurzívou označené položky jsou odhadnuté na základě předchozích dividend.

| Období    | Datum        | Dividenda |
|-----------|--------------|-----------|
| FY2013 Q2 | 19.2.2013    | \$0.23    |
| FY2013 Q3 | 14.5.2013    | \$0.23    |
| FY2013 Q4 | 13. 8. 2013  | \$0.23\$  |
| FY2014 Q1 | 19. 11. 2013 | \$0.23\$  |

Tabulka 8.1: Dividendy společnosti Microsoft

#### 8.1.1 Opce s expirací v lednu 2013

Máme k dispozici údaje o opcích s datem expirace 18. ledna 2013 (pří loha A.2), což je za měsíc od počátku sledovaného období. Počet období, používáme-li jako období jeden den, binomického modelu se tedy pohybuje od 31 do 1. V poslední den období (18. ledna 2013) opci již neoceňujeme, nebot' v ten den vyprší. Pro odhad bezrizikové úrokové míry využijeme výnos 4týdenních T-Bills, který se ve sledovaném období pohybuje od 0 do 0.07 %, a pro každý den ho přepočteme na přesný počet dní zbývajících do expirace, čímž získáme hodnoty od 0 do 0.04 %. Přepočty úrokové míry pro jednotlivé dny období jsou dostupné v přiloženém souboru na Listu Uroková  $m$ íra. Zvolili jsme realizační ceny \$25 a \$30 tak, aby vzhledem k ceně akcie ve sledovaném období (viz kapitola 7.1), byla jedna z opcí v penězích a druhá mimo peníze. Během doby do expirace nedojde v tomto případě k výplatě dividendy. Akcie se pro toto období chová jako bezdividendová. Výsledky ocenění modelu a jeho srovnání se skutečností formou odchylek jsou k dispozici v tabulce 8.2 a graficky na obrázku 8.1.

| Opce       | Absolutní odchylka   Relativní odchylka |           |
|------------|-----------------------------------------|-----------|
| $$25$ Call | 0.19                                    | $9\%$     |
| $$25$ Put  | 0.08                                    | 145 $%$   |
| \$30 Call  | 0.03                                    | $105\%$   |
| $$30$ Put  | 0.22                                    | $7 \, \%$ |

Tabulka 8.2: Průměrné odchylky ocenění opcí Microsoft s expirací v lednu 2013

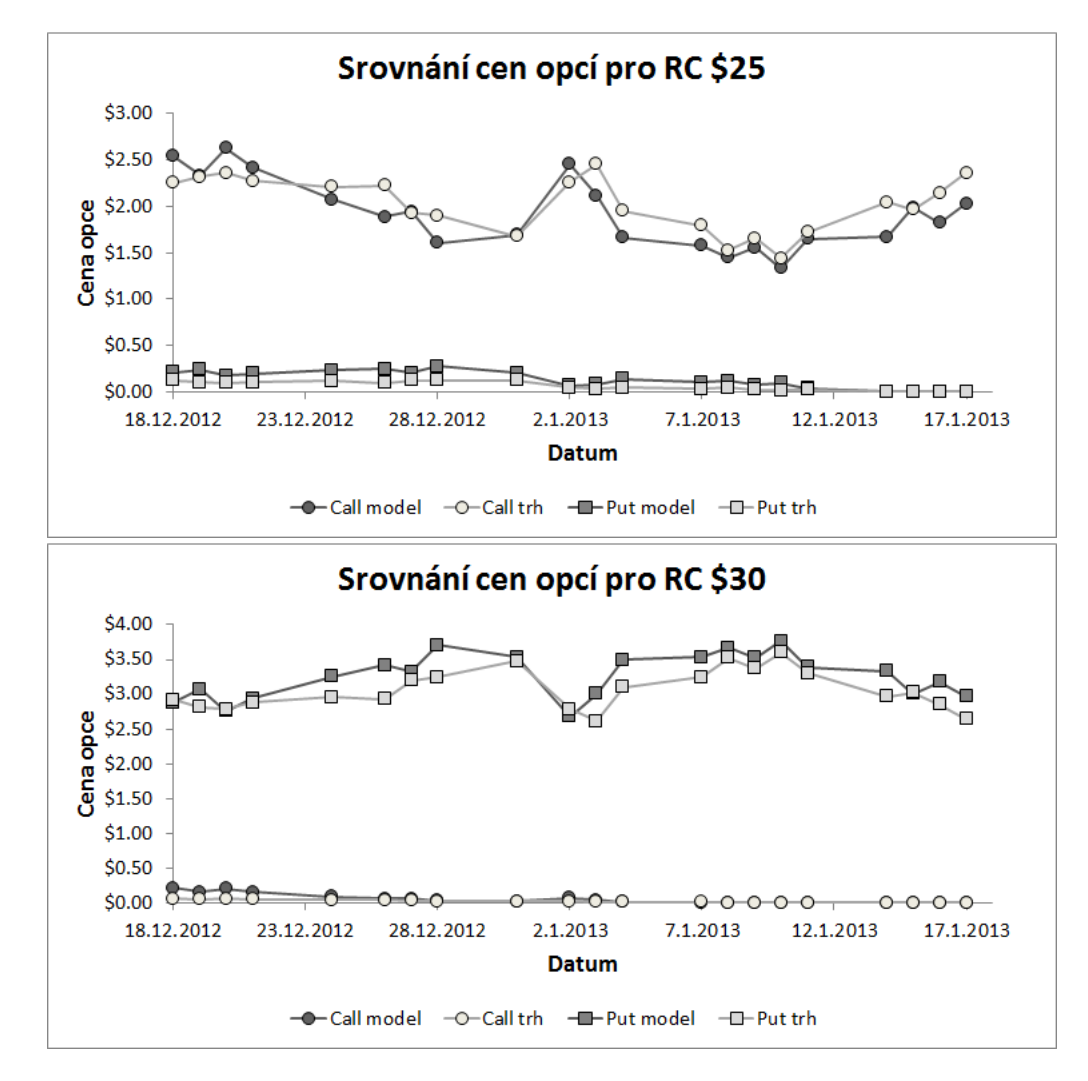

Obrázek 8.1: Opce Microsoft s expirací v lednu 2013

#### 8.1.2 Opce s expirací v červenci 2013

Tyto opce mají datum expirace 19. července 2013 (příloha A.2), což je přibližně půl roku od sledovaného období. Počet období binomického modelu (dní) je tak 213 až 182. K odhadu bezrizikové úrokové míry tedy tentokrát použijeme výnos 26týdenních T-Bills, který je 0.10 až 0.13 %. Přepočteno na příslušný počet měsíců pak získáme hodnoty 0.10 až 0.15 %. Během doby do expirace dojde k výplatě dvou dividend (viz tabulka 8.1) v termínech 19. února 2013 a 14. května 2013. V obou případech je vyplacena dividenda ve výši  $$0.23$ .

Podíváme se opět na opce se stejnými realizačními cenami, jako v předchozím případě. Průměrné odchylky nalezneme v tabulce 8.3 a graf srovnání cen na obrázku 8.2.

| Opce       | Absolutní odchylka | Relativní odchylka |
|------------|--------------------|--------------------|
| $$25$ Call | 0.39               | $14\%$             |
| $$25$ Put  | 0.65               | 61 $%$             |
| \$30 Call  | 0.61               | $110\%$            |
| $$30$ Put  | 0.85               | $22\%$             |

Tabulka 8.3: Průměrné odchylky ocenění opcí Microsoft s expirací v červenci 2013

#### 8.1.3 Opce s expirací v lednu 2014

Jako poslední jsme sledovali vývoj cen opce s expirací 17. ledna 2014, což je přibližně rok od sledovaného období. Pro počet období proto použijeme hodnoty v rozmezí (podle konkrétního dne) 364 až 395. Bezrizikovou úrokovou míru jsme odhadli z výnosů 52týdenních T-Bills, které během sledovaného období byly od 0.14 % do 0.16 %, a přepočetli jsme ji na přesný počet měsíců, čímž jsme získali hodnoty 0.13 % až 0.18 %. Od minulého případu (expirace opce v červenci 2013) vyplatí Microsoft navíc další dvě dividendy a to v srpnu a listopadu 2013. Přesná data a výše dividend zatím nebyly zve-

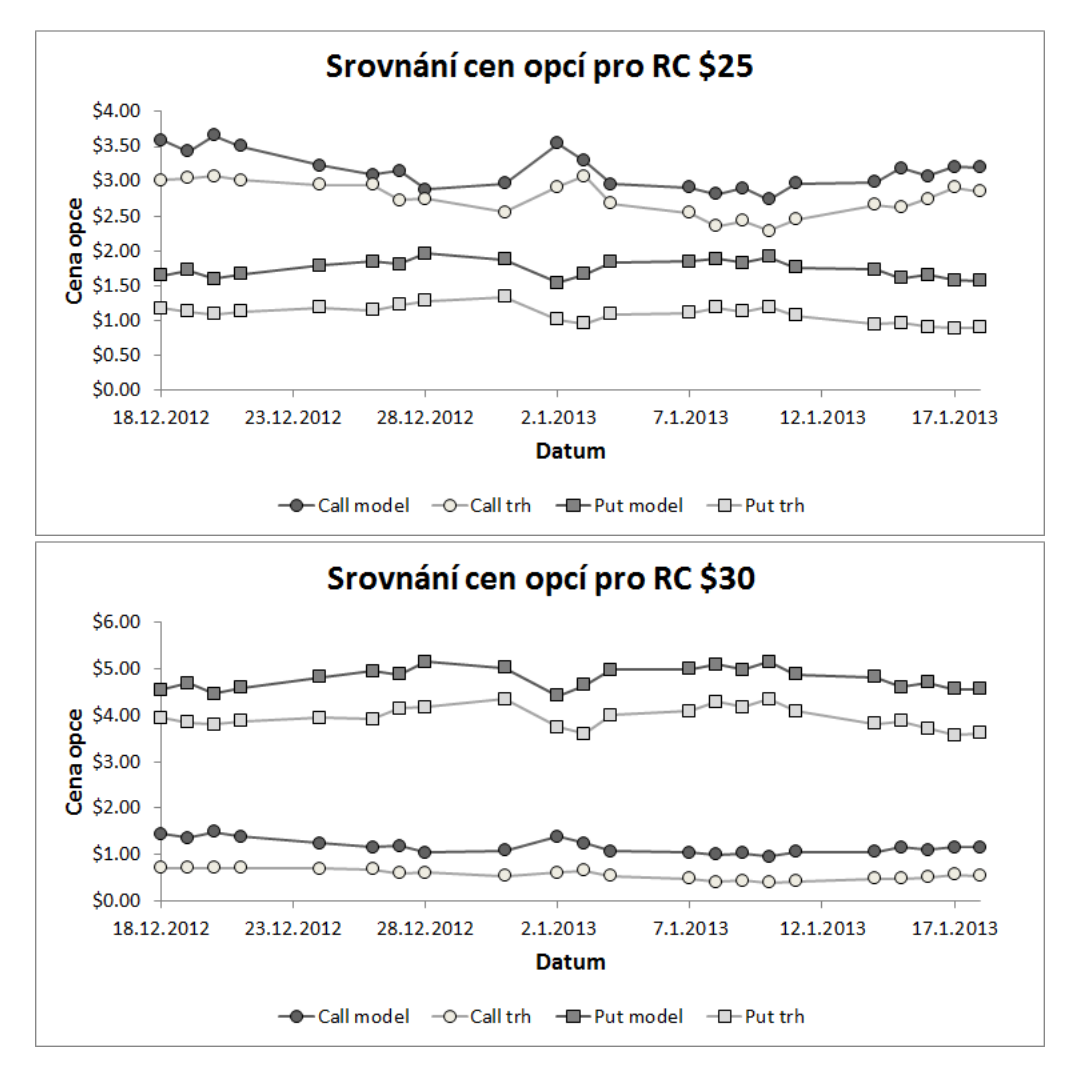

Obrázek 8.2: Opce Microsoft s expirací v červenci 2013

řejněny, odhadneme je proto na základě minulých dividend na 13. srpna 2013 a 19. listopadu 2013 ve výši \$0.23. Celkem tedy pro tuto opci budou vyplaceny 4 dividendy. Budeme opět sledovat vývoje cen pro realizační ceny \$25 a \$30. Grafické porovnání tržních a modelových cen lze nalézt na obrázku 8.3. Tabulku průměrných odchylek potom v tabulce 8.4.

| Opce       | Absolutní odchylka   Relativní odchylka |        |
|------------|-----------------------------------------|--------|
| $$25$ Call | 0.51                                    | $16\%$ |
| $$25$ Put  | 0.80                                    | 41 %   |
| \$30 Call  | 0.78                                    | 70 %   |
| \$30 Put   | 1.05                                    | $21\%$ |

Tabulka 8.4: Průměrné odchylky ocenění opcí Microsoft s expirací v lednu 2014

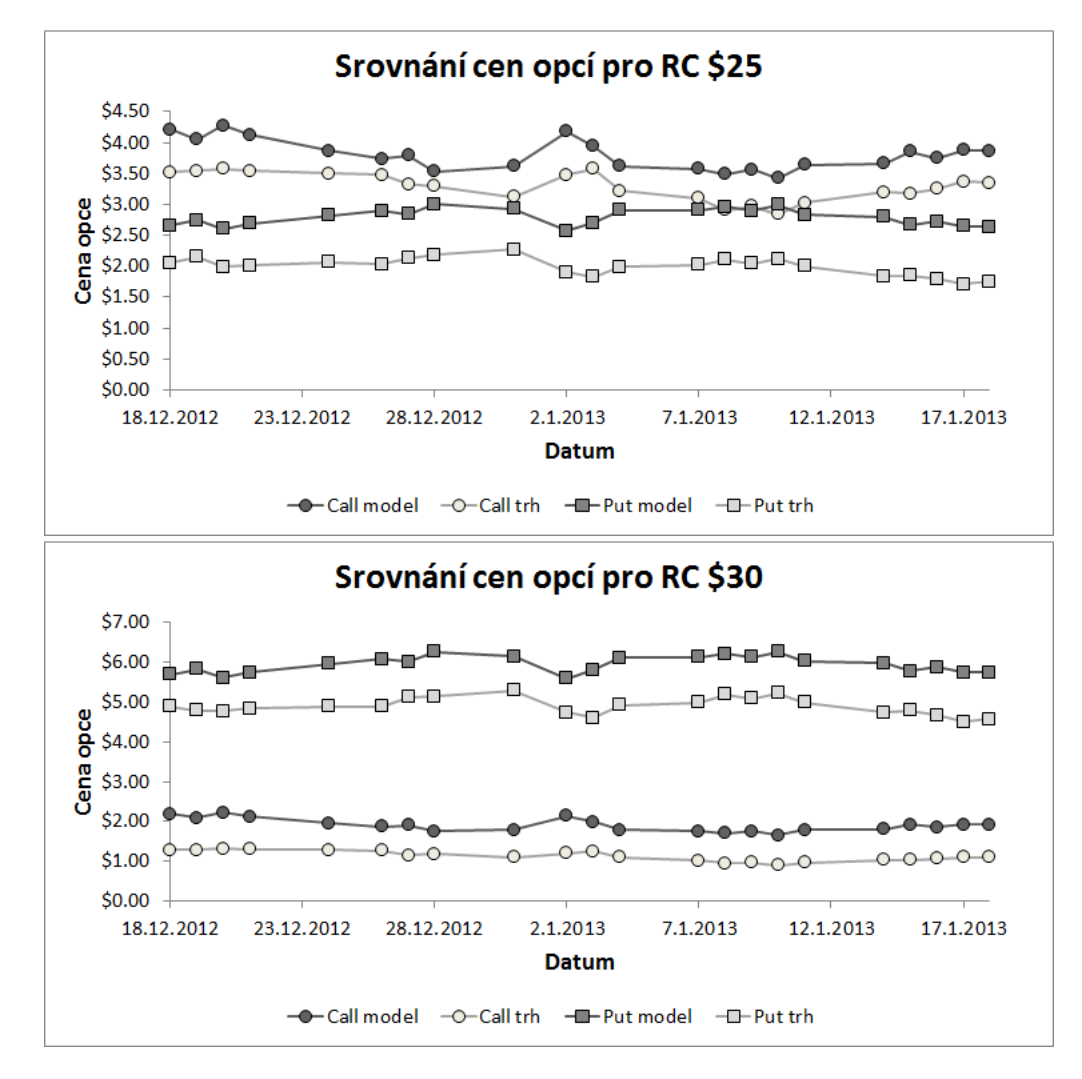

Obrázek 8.3: Opce Microsoft s expirací v lednu 2014

#### 8.1.4 Shrnutí

Z pozorovaných výsledků u všech typů opcí s různou dobou do expirace a různou realizační cenou lze usuzovat, že model přesněji oceňuje opce v penězích (měřeno relativní odchylkou) a méně přesně opce mimo peníze. Oba tyto závěry platí, pokud předpokládáme, že trh oceňuje opce správně. Pokud tomu tak není, lze nepřesného tržního ocenění využít k dosažení zisku. Dále lze pozorovat, že opce s kratší dobou do expirace (např. expirace v lednu 2013) jsou oceněny přesněji, než opce s delší dobou do expirace. To lze považovat za důsledek vyšší časové hodnoty u opcí s dlouhou dobou do expirace. U opcí, které brzy vyprší, je časová hodnota nižší a větší podíl na ceně má vnitřní hodnota, která je přesně stanovená. U všech modelových cen je patrný shodný charakter průběhu s cenou tržní, i když výsledná hodnota je vyšší či nižší, než skutečnost. Důvodem odchylky cen může být použitý odhad volatility, určený z historických cen akcie. Jeho vliv na výsledné ocenění si popíšeme později v části věnované citlivostní analýze.

### 8.2 Facebook, Inc. (FB)

Stejně jako u společnosti Microsoft, také pro Facebook máme k dispozici historická data o vývoji cen akcií a opcí<sup>[3]</sup>. Ceny opcí sledujeme ve stejném období, jako v případě společnosti Microsoft. Pro odhad volatility využijeme přepočet měsíční volatility na roční (viz kapitola 7.3) a získáme tak hodnoty v rozmezí 0.69 až 0.73 (v závislosti na konkrétním dni období). K dispozici máme údaje pro opce s expirací v lednu 2013 (18. ledna 2013), červnu 2013  $(21.$  června 2013) a lednu 2014  $(17.$  ledna 2014), které jsou opět dostupné v přiložených souborech (příloha A.2). Akcie Facebook dividendu nevyplácí, takže žádná další data nejsou pro použití modelu potřeba. Zde prezentované výpočty a grafy lze nalézt také v přiloženém souboru (příloha A.1) na Listech FB Jan 13, FB Jun 13 a FB Jan 14.

#### 8.2.1 Opce s expirací v lednu 2013

Zvolená opce má datum expirace 18. ledna 2013, tedy přibližně měsíc od počátku sledovaného období. Jako počet období proto opět volíme hodnoty v rozmezí 1 až 31, v závislosti na konkrétním dni. K určení bezrizikové úrokové míry i nyní použijeme výnos 4týdenních T-Bills. Jelikož sledujeme ceny ve stejném období a používáme stejné T-Bills, budou získané odhady stejné, jako v případě Microsoftu. Ceny opcí sledujeme pro realizační cenu \$25 a \$35, aby jeden typ opce byl v penězích a druhý mimo peníze. V tabulce 8.5 je k dispozici přehled průměrných odchylek modelu od skutečnosti a na obrázku 8.4 pak grafické znázornění vývoje modelových a tržních cen.

| Opce       | Absolutní odchylka | Relativní odchylka |
|------------|--------------------|--------------------|
| $$25$ Call | 0.34               | $10\%$             |
| $$25$ Put  | 0.18               | $90\%$             |
| \$35 Call  | 0.13               | 258 %              |
| $$35$ Put  | 0.32               | $5\%$              |

Tabulka 8.5: Průměrné odchylky ocenění opcí Facebook s expirací v lednu 2013

#### 8.2.2 Opce s expirací v červnu 2013

Tato opce vyprší přibližně za půl roku od počátku sledovaného období, přesněji 21. června 2013. Počet období modelu se tak pohybuje v rozmezí 154 až 185. Pro odhad bezrizikové úrokové míry využijeme výnos 26týdenních T-Bills, stejně jako v případě opcí Microsoft s expirací v červenci 2013. Přepočtený odhad bezrizikové úrokové míry se pohybuje v rozmezí $0.08\ \%$ až 0.13 %. Ceny opět sledujeme pro realizační ceny \$25 a \$35. Výsledky měření průměrných odchylek e nachází v tabulce 8.6 a vývoj cen na obrázku 8.5.

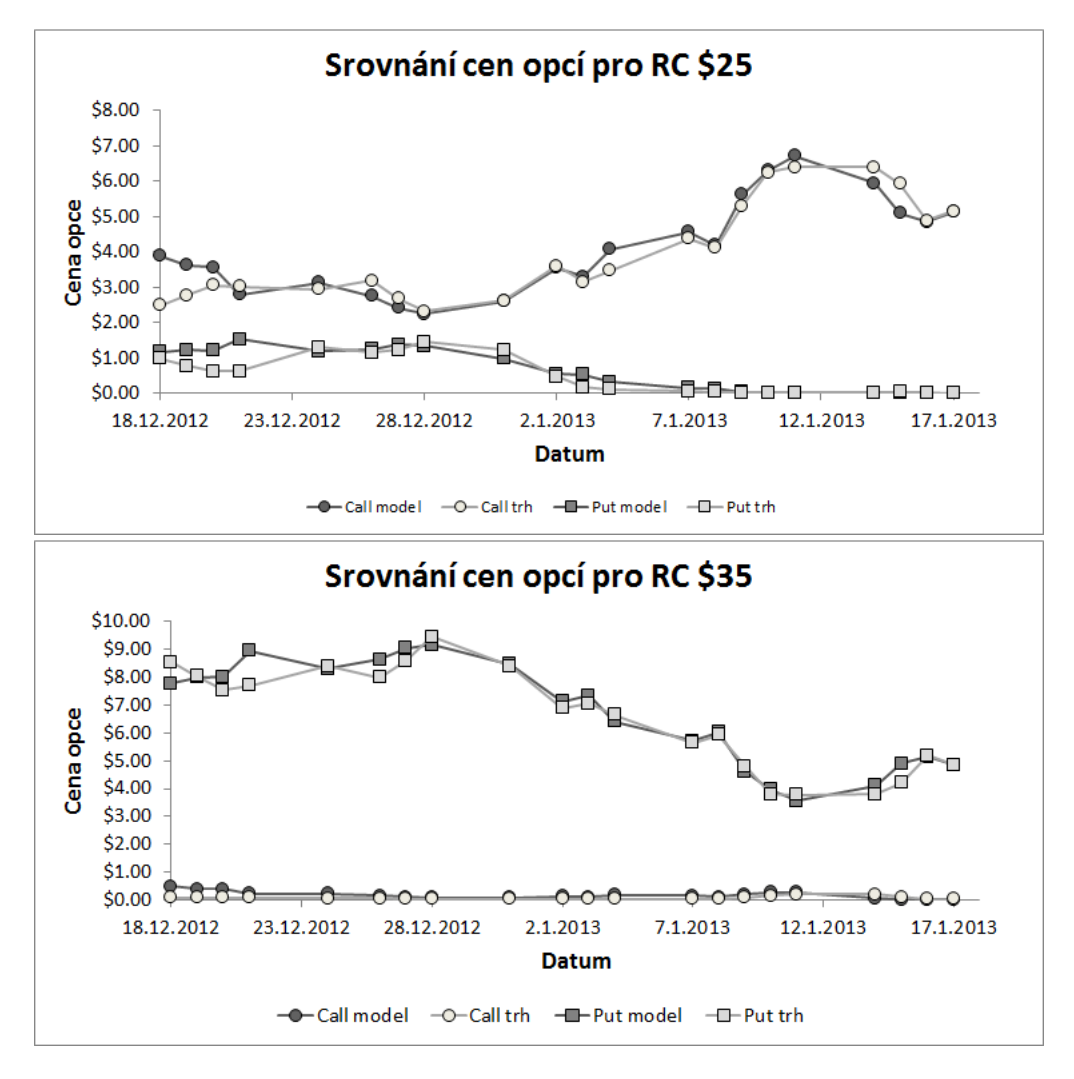

Obrázek 8.4: Opce Facebook s expirací v lednu 2013

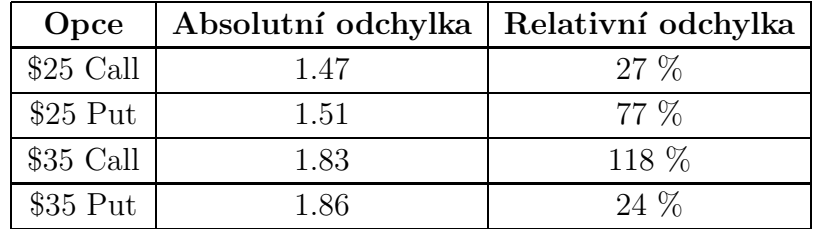

Tabulka 8.6: Průměrné odchylky ocenění opcí Facebook s expirací v červnu 2013

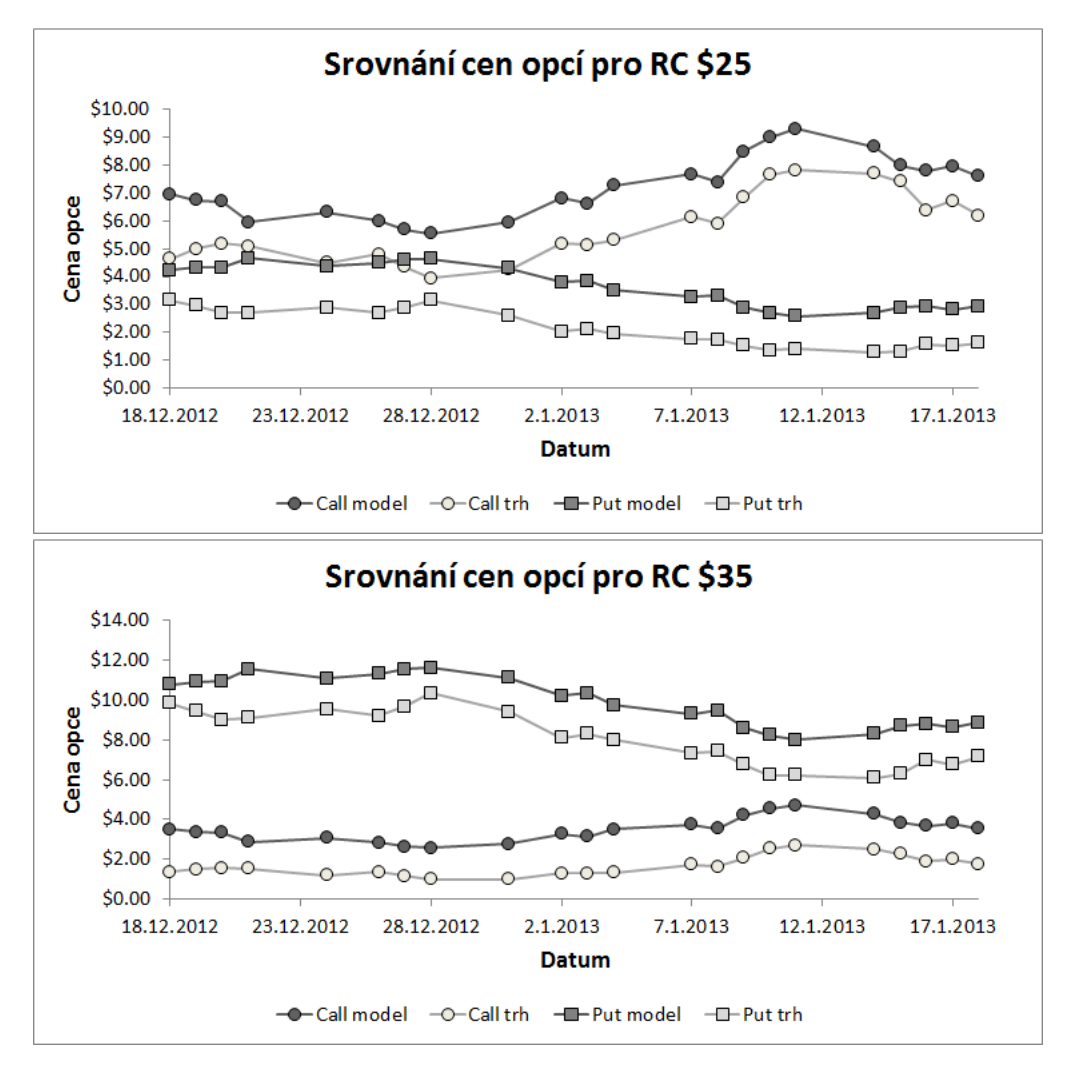

Obrázek 8.5: Opce Facebook s expirací v červnu 2013

#### 8.2.3 Opce s expirací v lednu 2014

Také u Facebooku jsme zvolili opci s expirací za rok od sledovaného období, tedy 17. ledna 2014. Počet období modelu i výsledky odhadu bezrizikové úrokové míry proto budou shodné, jako u opce Microsoft s expirací v lednu 2014 (kapitola 8.1.3). Sledované realizační ceny zůstávají shodné. Srovnání průměrných absolutních a relativních odchylek je v tabulce 8.7 a grafický vývoj tržních a modelových cen na obrázku 8.6.

| Opce       | Absolutní odchylka   Relativní odchylka |         |
|------------|-----------------------------------------|---------|
| $$25$ Call | 2.49                                    | $36\%$  |
| $$25$ Put  | 2.55                                    | 75 %    |
| \$35 Call  | 3.13                                    | $105\%$ |
| $$35$ Put  | 3.21                                    | $35\%$  |

Tabulka 8.7: Průměrné odchylky ocenění opcí Facebook s expirací v lednu 2014

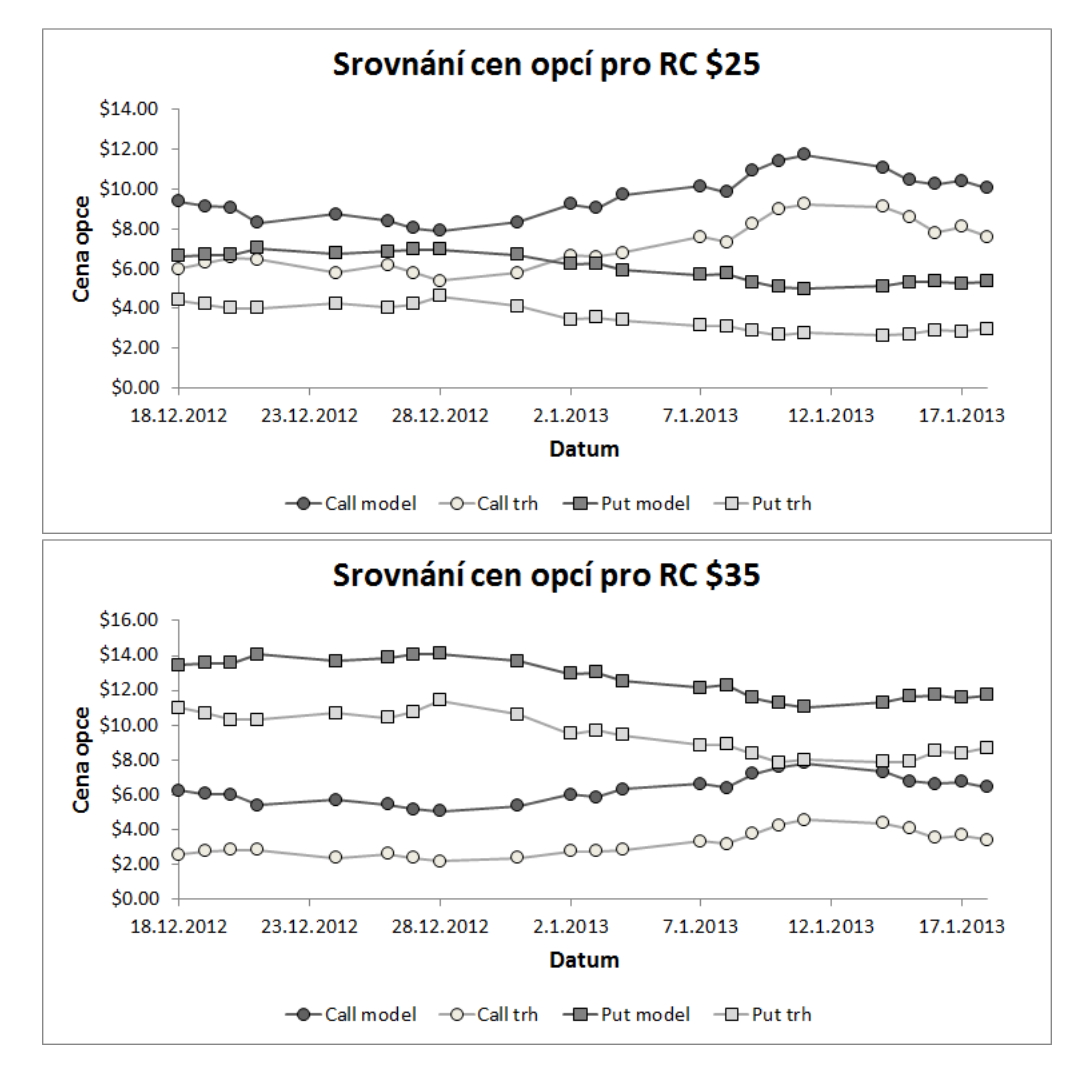

Obrázek 8.6: Opce Facebook s expirací v lednu 2014

#### 8.2.4 Shrnutí

U opcí Facebook lze pozorovat obdobné výsledky, jako v případě Microsoft. Přesněji jsou oceňovány opce v penězích a méně přesně opce mimo peníze. Také platí, že opce s kratší dobou do expirace jsou oceněny přesněji (např. opce s expirací v lednu 2013, která má dobu do expirace zhruba měsíc). I přes odlišnou hladinu modelových cen zůstává charakter jejich průběhu shodný se skutečnými tržními cenami. Také v případě opcí Facebook může nepřesnosti ve výsledcích způsobovat volba volatility, které se budeme podrobněji věnovat v citlivostní analýze.

# 8.3 Apache Corp. (APA)

Historická data o vývoji cen akcií Apache Corp. máme k dispozici [1]. Historickou volatilitu odhadneme stejným postupem, jako u předchozích společností, a získáme tak hodnotu přibližně 0.266. Alternativní hodnoty odhadu volatility, při použití jiného období, byly uvedeny v tabulce 7.1. Výpočty týkající se volatility Apache se nacházejí v přiloženém souboru (příloha A.1) na Listu APA.

Sledované období pro ocenění opcí jsme tentokrát zvolili od 11. 4. 2013 do 24. 4. 2013 (stažená data se nachází v příloze A.2). Toto období bylo zvoleno tak, aby dividenda, kterou tato společnost vyplácí, proběhla uprostřed období (konkrétně 18. 4. 2013). Máme tak možnost sledovat, jak ovlivní ocenění modelu dividenda vyplacená v průběhu sledovaného období. K dispozici máme opce s expirací v říjnu 2013 (18. října 2013) a lednu 2014 (17. ledna 2014).

Protože Apache vyplácí dividendu, potřebujeme také informace o dividendách, vyplacených až doby expirace, které získáme ze stránek společnosti  $[2]$  a jsou uvedeny v tabulce 8.8. Budoucí dividendy, pro které zatím nebyla zveřejněna jejich výše a datum výplaty opět odhadneme, aby připadly na stejná data, jako v minulosti, a výši ponecháme stejnou, jako u poslední vyplacené dividendy. Odhadnuté dividendy jsou v tabulce vyznačeny kurzívou.

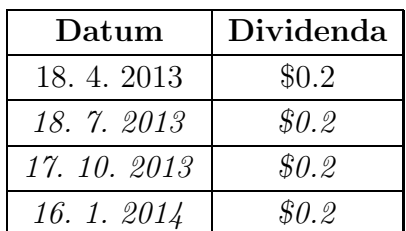

Výsledky ocenění a jejich srovnání se skutečností se nachází v přiloženém souboru na Listech APA Oct 13 a APA Jan 14.

Tabulka 8.8: Dividendy společnosti Apache

#### 8.3.1 Opce s expirací v říjnu 2013

Expirace této opce proběhne přibližně za půl roku od sledovaného období, konkrétně 18. října 2013. Pro počet období binomického modelu proto použijeme hodnoty v rozmezí 177 až 190. K odhadu bezrizikové úrokové míry jsme použili výnos 26týdenních T-Bills, který v uvedeném období činil 0.10 % až 0.13 %. Kvůli velmi podobné době do expirace opce a dluhopisu použijeme tyto hodnoty bez přepočtu. Ceny opcí jsme sledovali pro realizační ceny \$65 a \$80 opět tak, aby jedna z opcí byla v penězích a druhá mimo peníze, vzhledem k cenám akcie ve sledovaném období (viz kapitola 7.1). Během doby do expirace dojde k výplatě tří dividend (viz tabulka 8.8), přičemž jedna z nich bude vyplacena uprostřed sledovaného období. Po její výplatě tedy již zbývají pouze dvě dividendy. Grafické srovnání výsledků ocenění a tržních cen lze nalézt na obrázku 8.7, naměřené průměrné odchylky pak v tabulce 8.9.

| Opce      | Absolutní odchylka   Relativní odchylka |        |
|-----------|-----------------------------------------|--------|
| \$65 Call | 0.26                                    | $3\%$  |
| $$65$ Put | 0.13                                    | $5\%$  |
| \$80 Call | 0.36                                    | $17\%$ |
| \$80 Put  | 0.51                                    | $5\%$  |

Tabulka 8.9: Průměrné odchylky ocenění opcí Apache s expirací v říjnu 2013

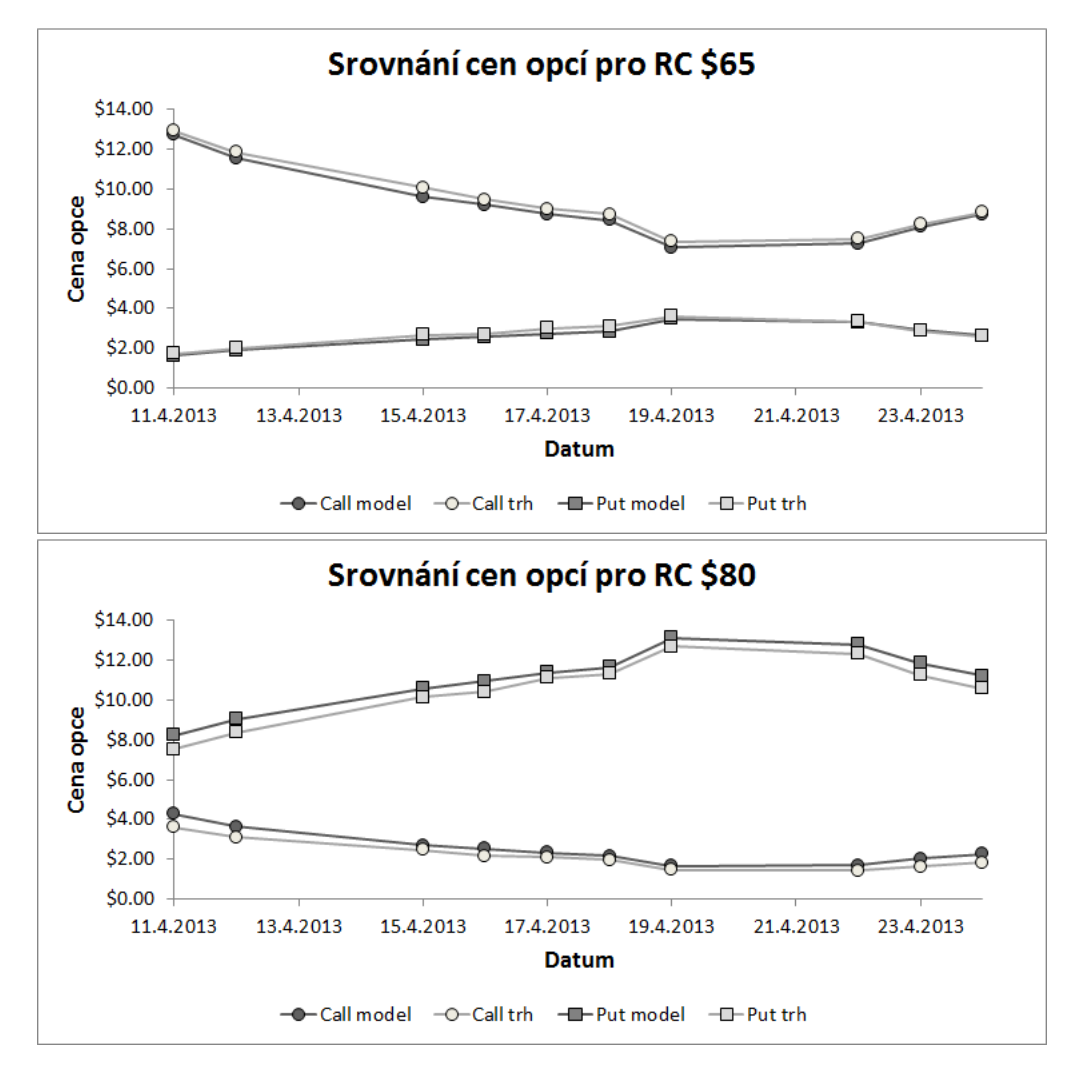

Obrázek 8.7: Opce Apache s expirací v říjnu 2013

#### 8.3.2 Opce s expirací v lednu 2014

Expirace těchto opcí proběhne přibližně za necelý rok, počet binomického období proto uvažujeme 268 až 281. K odhadu bezrizikové úrokové míry jsme použili výnos 52týdenních T-Bills, který je v uvažovaných dnech 0.14  $\%$  až 0.16 %. Přepočteme-li jej na příslušný počet měsíců do expirace, získáme hodnoty 0.10 % až 0.12 %. Ceny opcí jsme opět sledovali pro realizační ceny \$65 a \$80. Oproti předchozí opci dojde k výplatě dodatečné dividendy 16. ledna 2014. Opět platí, že jedna z dividend bude vyplacena uprostřed sledovaného

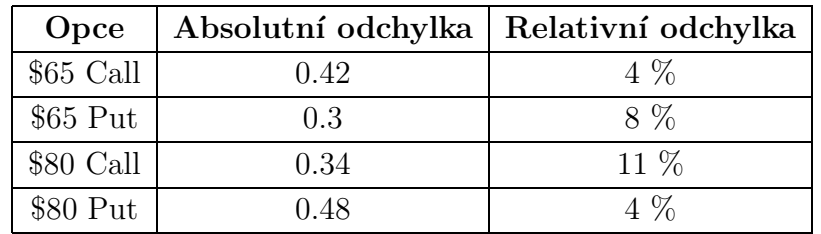

období. Výsledky ocenění jsou k dispozici graficky (obrázek 8.8) a také jako průměrné naměřené odchylky v tabulce 8.10.

Tabulka 8.10: Průměrné odchylky ocenění opcí Apache s expirací v lednu 2014

#### 8.3.3 Shrnutí

Na rozdíl od opcí Microsoft a Facebook, nyní pozorujeme velmi přesné ocenění všech typů opcí. To může být způsobeno vhodným odhadem volatility, který je blízký implikované (tržní) volatilitě (viz kapitola 9.3). To můžeme jednoduše ověřit. Při ocenění opce prostřednictvím Excelu jsou všechny výsledky provázané se vstupními hodnotami pomocí vzorců. Využitím Rešitele tedy snadno zjistíme, jakou hodnotu volatility je třeba použít, aby se výsledné ocenění shodovalo s tržní cenou. Pro call opci s realizační cenou \$65 a expirací v lednu 2014 je tržní cena ke dni 24. 4. 2013 \$10. Modelová cena, spočtená s využitím standardních parametrů, je \$9.68. Historická volatilita Apache pro tento den má hodnotu 0.266. Spočteme-li jakou volatilitu je třeba uvažovat, abychom modelem dosáhli stejné ceny, jako na trhu, dojdeme k výsledku  $0.28$ . Z toho je patrné, že použitý odhad volatility a implikovaná volatilita jsou si velmi blízké, což vysvětluje shodu ocenění modelu s trhem.

Navíc můžeme oproti předchozím společnostem sledovat vliv dividendy, vyplacené uprostřed období, na ocenění. Pokles ceny opce vlivem dividendy je patrnější u opcí v penězích. Pro call opci s realizační cenou \$65 a expirací v lednu 2014 došlo z 18. 4. 2013 na 19. 4. 2013 k poklesu tržní ceny z \$9.98 na \$8.55. Modelová cena klesla z \$9.39 na \$8.08, přičemž relativní odchylka cen v obou dnech tvoří 6 %. Lze tedy konstatovat, že model správně ocenil výplatu dividendy uprostřed období, jelikož jejím vlivem nedošlo k odchylce ve

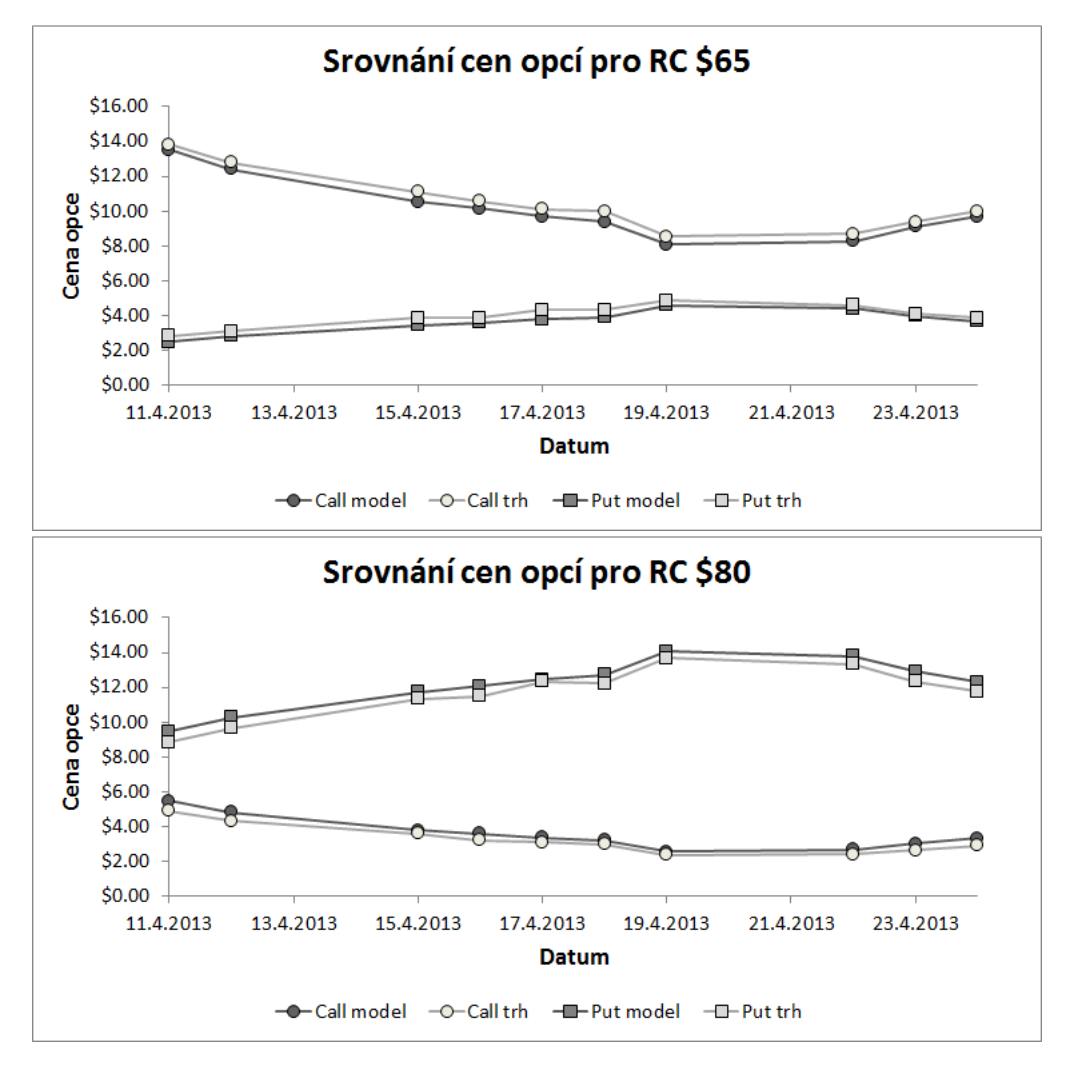

Obrázek 8.8: Opce Apache s expirací v lednu 2014

výsledku. K podobnému závěru dojdeme u ostatních opcí Apache v penězích (s jinými realizačními cenami nebo expirací).

# 9 Citlivostní analýza

V následující kapitole se budeme věnovat citlivostní analýze. Zaměříme se na základní parametry binomického modelu, které jsme odhadovali a budeme sledovat závislost výsledného ocenění na změnách těchto parametrů.

Zvolíme jednu konkrétní opci, všechny parametry zafixujeme na stejné hodnotě, jako v běžném použití modelu a pouze sledovaný parametr budeme měnit a pozorovat jeho vliv na výsledné ocenění. Použijeme opci Microsoft s expirací v lednu 2013 a realizační cenou \$25. Budeme sledovat cenu call opce ke dni 27. 12. 2012. Cena akcie je k tomuto dni \$27.12. Tržní cena v tento den byla \$1.93 a modelem (se standardními hodnotami parametrů) vypočtená cena je \$1.94.

# 9.1 Bezriziková úroková míra

Nejprve se podíváme, jak se mění výsledné ocenění opce v závislosti na změně bezrizikové úrokové míry. Jak již bylo řečeno, bezrizikovou úrokovou míru odhadneme z v´ynosu T-Bills na patˇriˇcnou dobu vzhledem k datu expirace opce, kter´a je 22 dn´ı. Pro datum 27. 12. 2012 jsme odhadli jej´ı hodnotu na 0.0073 %. Během citlivostní analýzy jsme sledovali změnu ocenění opce modelem při změnách bezrizikové úrokové míry v rozmezí 0 % až 4 %. Výsledky si ukážeme na obrázku 9.1.

Z obrázku je patrné, že při hodnotách blízkých odhadnuté bezrizikové úrokové míře je citlivost téměř nulová. Až při velice výrazných změnách dosáhneme sledovatelné změny ceny akcie. Pro příklad, aby se vlivem bezrizikové úrokové míry změnila cena akcie o 2 %, musela by bezriziková úroková míra vzrůst přibližně 500krát. Lze tedy konstatovat, že citlivost ceny akcie na bezrizikovou úrokovou míru je v okolí současných hodnot prakticky nulová.

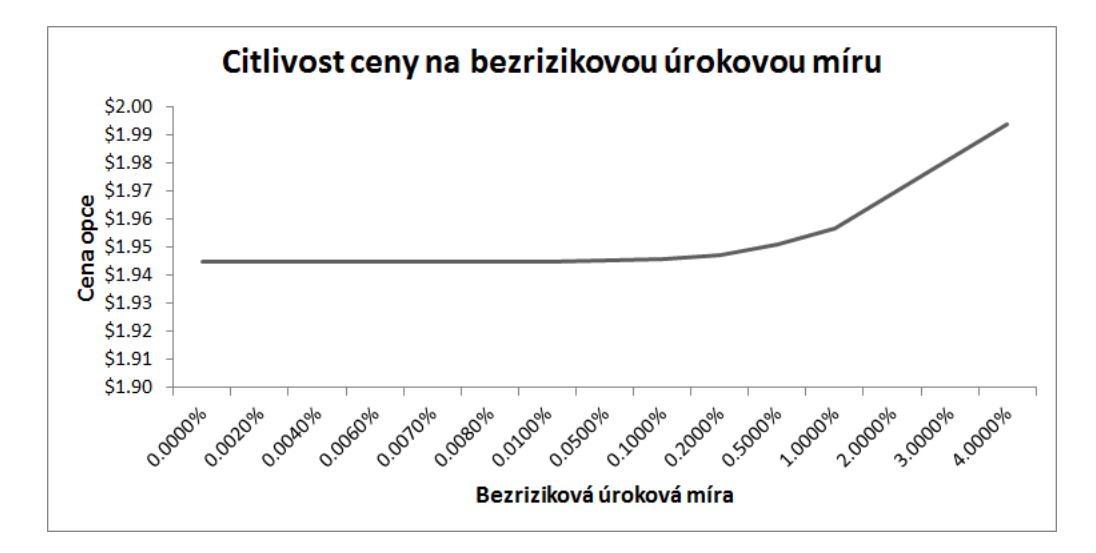

Obrázek 9.1: Závislost ceny opce na přepočtené 22denní bezrizikové úrokové mîre

# 9.2 Volatilita akcie

Dalším z důležitých parametrů binomického modelu je volatilita podkladového aktiva, tedy akcie. Tu odhadujeme z historických cen akcie, čímž získáme tzv. historickou volatilitu. Pro akcie Microsoft jsme k 21. 12. 2012 zjistili hodnotu přibližně 0.3. Při citlivostní analýze budeme sledovat změnu ceny při změně volatility v rozmezí hodnot 0.05 - 1. Výsledky lze nalézt na obrázku 9.2.

V porovnání s citlivostí na bezrizikovou úrokovou míru je pro tento případ citlivost výraznější. Lze pozorovat, že cena opce je nepatrně citlivější na růst volatility. Změna ocenění opce je zhruba třetinová, než změna volatility. Podíváme se také na kompletní ocenění pro různé odhady volatility. K tomu použijeme opce Microsoft s realizační cenou \$25 a expirací v lednu 2014. Budeme porovnávat tržní ceny s modelovými cenami pro různé volatility, konkrétně historickou, 5letou a roční (viz tabulka 7.1). Výsledky jsou k dispozici na obrázku 9.3.

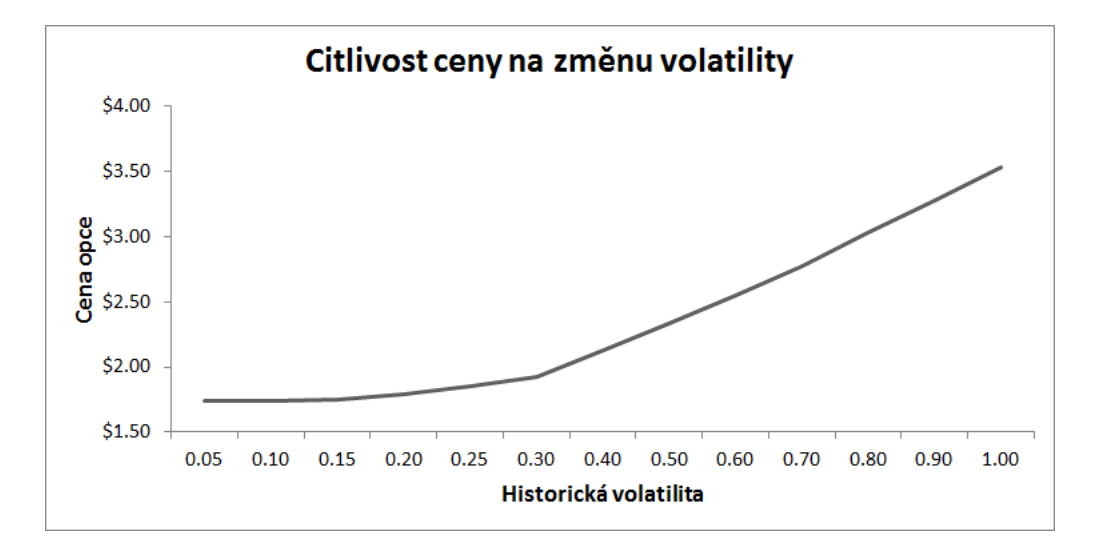

Obrázek 9.2: Závislost ceny opce na volatilitě aktiva

Lze pozorovat, ˇze pro Microsoft je " optim´aln´ı" odhadnout 5letou volatilitu, jejímž použitím jsou opce oceněny nejpřesněji z uvažovaných možností. To je způsobeno tím, že tento odhad volatility se blíží implikované volatilitě zvolených opcí. Příliš vysoké období odhadu nadhodnocuje výsledné ocenění a příliš nízké období ocenění zase podhodnocuje. Při neznalosti budoucích cen opce je ovšem velmi problematické zvolit vhodné období tak, aby ocenění v budoucnu bylo přesné.

## 9.3 Implikovaná volatilita

V předchozí části jsme sledovali citlivost ceny opce na odhadnutou volatilitu akcie. Tu jsme odhadovali pomocí historických cen akcie. Lze ovšem postupovat také opačným způsobem. Při znalosti ceny opce na trhu hledáme takovou hodnotu volatility, pro kterou výsledné ocenění modelu přesně odpovídá ocenění opce na trhu. Takto zjištěnou volatilitu nazýváme *implikovaná volatilita*. Jedná se vlastně přímo o volatilitu konkrétní opce, než o volatilitu akcie, kterou jsme k ocenění běžně používali. Průběh implikované volatility pro různé realizační ceny konkrétní zvolené opce vidíme na obrázku 9.4.

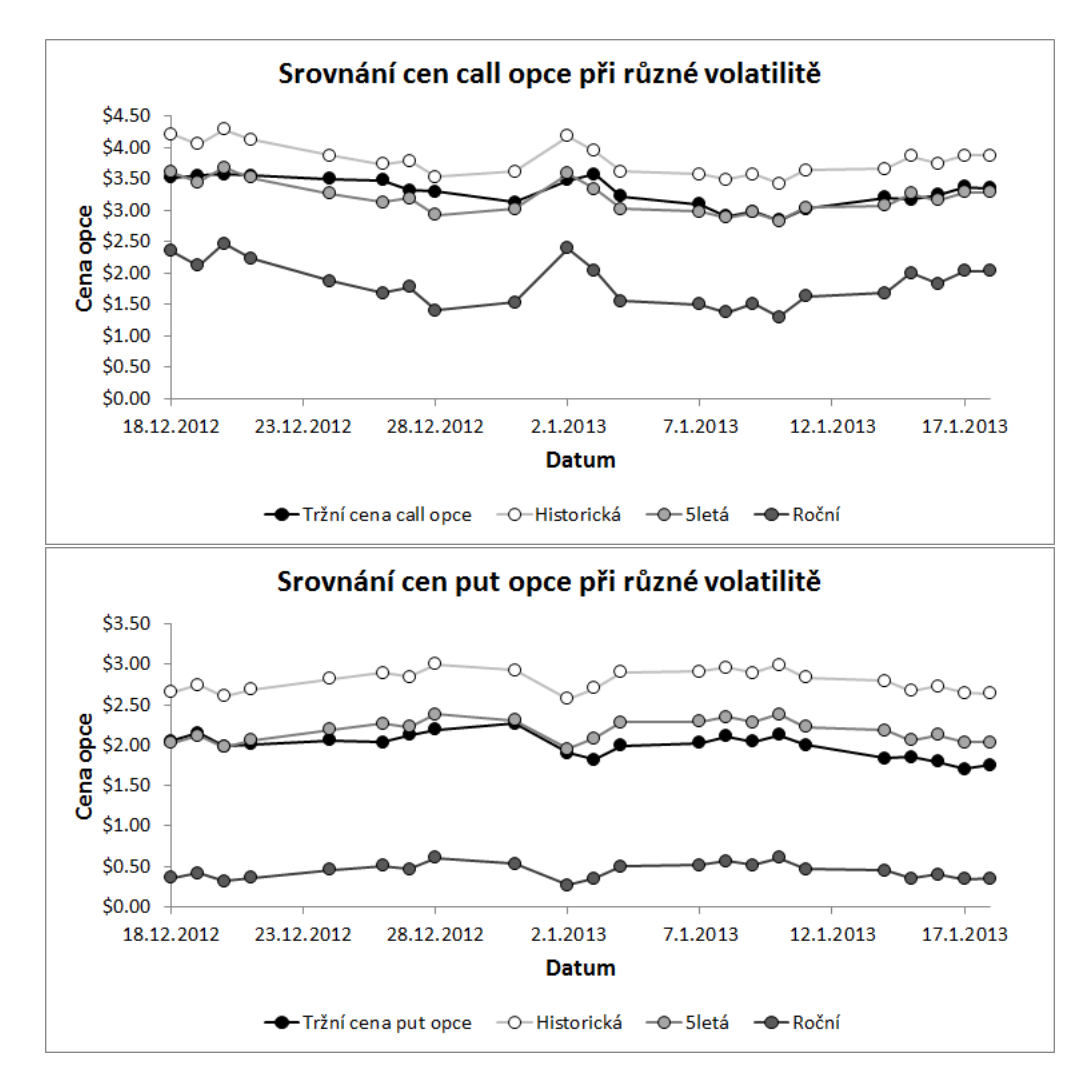

Obrázek 9.3: Srovnání různých odhadů volatilit s tržní cenou opce

Je patrné, že implikovaná volatilita je nejnižší pro opci na penězích, tedy pokud se realizační cena shoduje s cenou akcie v daném dni. Cím více je opce v nebo mimo peníze, tím je implikovaná volatilita nižší. Proložímeli získanými hodnotami polynomiální trend, získáme parabolickou křivku. Tato vlastnost implikované volatility se nazývá volatility smile, podle tvaru úsměvu, kterému se křivka podobá. Tímto efektem lze částečně vysvětlit rozdílnou přesnost oceňování opcí v penězích a mimo peníze. Při běžném použití modelu je historická volatilita pro daný den odhadnuta jednoznačně, bez závislosti na realizační ceně zvolené opce. Implikovaná volatilita ovšem ukazuje, že volatilita určená podle tržní ceny se s realizační cenou mění. Jak jsme si

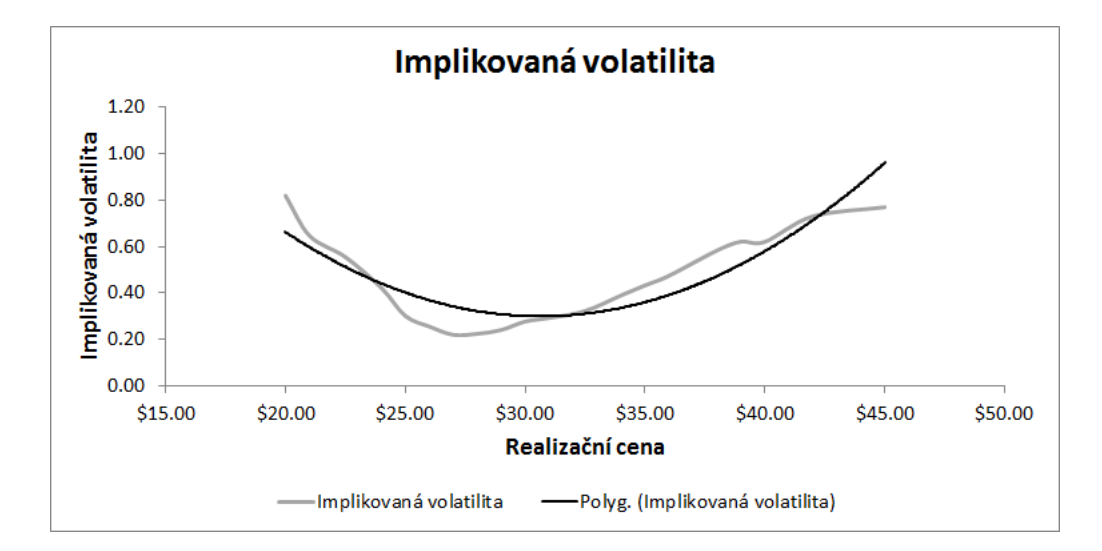

Obrázek 9.4: Implikovaná volatilita

ukázali v předešlé části, závislost výsledného ocenění na použité volatilitě není zanedbatelná, proto s rostoucím rozdílem mezi historickou a implikovanou volatilitou může narůstat rozdíl v ocenění opcí.

# 9.4 Počet období

Binomický model konstruujeme pro zadaný počet období mezi dnem výpo-ˇctu a dnem expirace opce. S rostouc´ım poˇctem obdob´ı roste poˇcet v´ysledn´ych možných cen akcie a tím by měla růst přesnost ocenění opce. V následující části se podíváme, zda skutečně vyšší počet období přináší přesnější výsledky, nebo od určité hodnoty nedochází k výrazné změně výsledků při nárůstu počtu období. Vyšší počet období způsobuje větší výpočetní složitost a prodlužuje dobu výpočtu. Závislost ceny opce na zvoleném počtu období můžeme pozorovat na obrázku 9.5.

Je zřejmé, že pro nízký počet období cena opce kolísá výrazněji, než pro vysoký počet období. V případě konkrétní zvolené opce zbývá do expirace 22 dní. Použijeme-li tedy každý den, jako 1 období, dosáhneme již poměrně přesného výsledku. Zpřesňování výsledku při dalším růstu počtu období je již

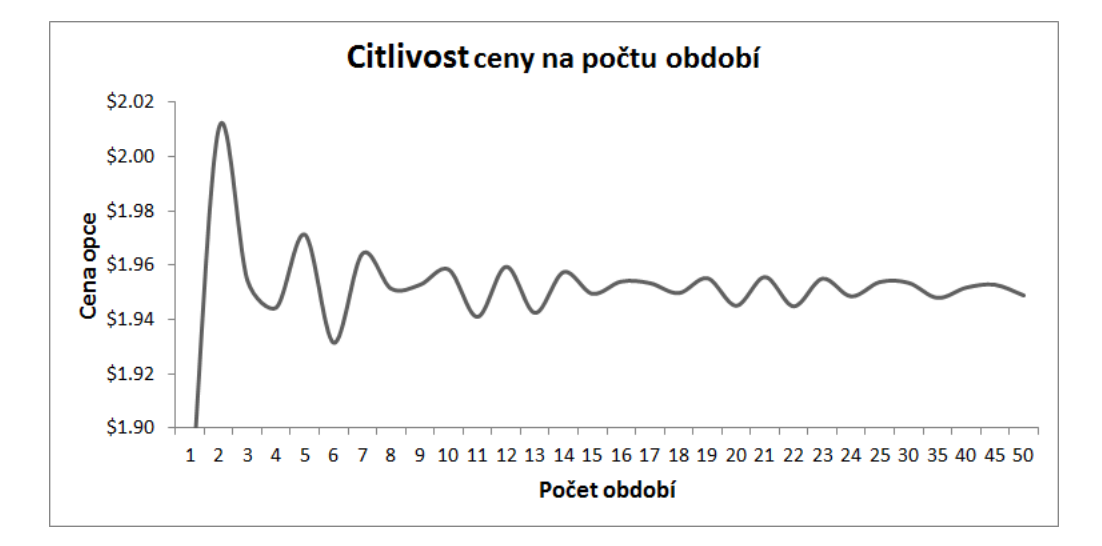

Obrázek 9.5: Závislost ceny opce na počtu období

pouze nepatrné. Model nabízí pro úplnost ještě volbu dvojnásobného počtu období, než je počet dní do expirace (viz kapitola 6.2.1).

### 9.5 Shrnutí

Z provedené citlivostní analýzy je patrné, že největší pozornost je nutno věnovat stanovení volatility a volbě počtu období modelu. Závislost ocenění na bezrizikové úrokové míře je velmi nízká, prakticky nulová.

Citlivost výsledného ocenění modelu na volatilitu není zanedbatelná. Jelikož výsledná volatilita závisí na volbě období, pro které ji počítáme, může model při nevhodném odhadu poskytovat nepřesné výsledky. Dalším problémem je jednoznačné stanovení volatility pro každý den na základě historických cen akcie. Jak bylo ukázáno na příkladu implikované volatility, tržní volatilita se v závislosti na realizační ceně dané opce mění.

Pro počet období modelu není vhodné volit nízké hodnoty, kdy výsledky modelu velmi kolísají, jak bylo ukázáno. Naopak, příliš vysoká hodnota zbytečně prodlužuje výpočet a nepřináší výraznější zpřesnění výpočtu. V modelu zvolený počet období, jako počet dní do expirace, lze považovat za dostatečný.

# 10 Závěr

V této práci jsme se seznámili s opcemi a základními modely jejich oceňování. Podrobně jsme se věnovali popisu binomického modelu oceňování opcí, který byl následně prakticky vytvořen v prostředí Microsoft Excel. S využitím připravených maker lze jeho prostřednictvím oceňovat akciové opce.

Na reálných datech o akciích a opcích společností Microsoft, Facebook a Apache jsme následně model využili k ocenění jejich opcí a porovnali jsme výsledky se skutečností. V závislosti na odhadu volatility a typu opce jsme pozorovali různé výsledky. Obecně jsme dospěli k závěru, že model přesněji oceňuje opce v penězích. Hodnota opcí mimo peníze je často velmi nízká, téměř nulová a odhady jsou proto méně přesné. Lze ovšem pozorovat velmi podobný charakter průběhu ocenění modelových cen a tržních cen. Liší se pouze konkrétní výše ceny, což je z velké části způsobeno volbou volatility, jak jsme následně ukázali v části věnované citlivostní analýze, konkrétně srovnání historické a implikované volatility.

Součástí vytvořeného modelu je i volba výpočtu prostřednictvím programu Matlab. Ten lze však využít pouze pro ocenění amerických opcí. Výsledky získané Matlabem a Excelem se přesně shodují. Vytvořený model je tedy identický, jako Matlab, a navíc poskytuje větší možnosti nastavení (např. evropské opce) a variabilitu při změně parametrů (automatické přepočty při změně typů opce, nebo parametrů). Microsoft Excel je pro většinu uživatelů také dostupnější, než Matlab. Nevýhodou Excelu oproti Matlabu je delší doba výpočtu pro velký počet období a nemožnost zadání více, než pěti dividend, což při výše uvedených výhodách nejsou nijak závažné nedostatky.

I přes mnohé zjednodušující předpoklady modelu se nám za určitých podmí nek podařilo poměrně přesně ocenit zvolené opce. Lze proto konstatovat, že i když je model velice jednoduchý a velmi omezující, může poskytovat přesné výsledky.
## A Přiložené soubory

Součástí této práce je několik přiložených souborů. Nyní si krátce popíšeme jejich obsah.

## A.1 Hlavní model

Hlavní soubor Microsoft Excel diplom.xlsm obsahující vytvořený model, jeho výsledky a všechny s ním související výpočty. Nyní si stručně popíšeme obsah jednotlivých listů sešitu.

- Model: Základní okno modelu obsahující zadání parametrů, pokročilejší volby nastavení a výsledný binomický strom. Jeho podrobnější popis se nachází v kapitole 6.
- Volatilita: Ocenění opcí pro různé období odhadu volatility a jejich srovnání s tržními cenami.
- Úroková míra: Obsahuje informace o výnosech jednotlivých T-Bills, převzaté ze stránek amerického ministerstva financí, a jejich přepočty pro jednotlivá data sledovaných období. Součástí tohoto listu je i výnosová křivka amerických dluhopisů.
- Citlivostní analýza: Součástí tohoto listu jsou výpočty spojené s analýzou citlivosti ocenění na změny jednotlivých vstupních parametrů. Výsledky jsou prezentovány v kapitole 9.
- APA: Historické ceny akcií Apache a výpočty volatility pro různá obdob´ı.
- MSFT: Historické ceny akcií Microsoft a výpočty volatility pro různá obdob´ı.
- FB: Historické ceny akcií Facebook a výpočty volatility pro různá obdob´ı.
- APA Oct 13: Výsledky ocenění opcí Apache s expirací v říjnu 2013.
- APA Jan 14: Výsledky ocenění opcí Apache s expirací v lednu 2014.
- MSFT Jan 13: Výsledky ocenění opcí Microsoft s expirací v lednu 2013.
- MSFT Jul 13: Výsledky ocenění opcí Microsoft s expirací v červenci 2013.
- MSFT Jan 14: Výsledky ocenění opcí Microsoft s expirací v lednu 2014.
- FB Jan 13: Výsledky ocenění opcí Facebook s expirací v lednu 2013.
- FB Jun 13: Výsledky ocenění opcí Facebook s expirací v červnu 2013.
- FB Jan 14: Výsledky ocenění opcí Facebook s expirací v lednu 2014.

### A.2 Informace o opcich

Z důvodu nedostupnosti historických cen opcí bylo nutno ve sledovaném období každý den stahovat aktuální burzovní data o opcích. Ta byla uložena v Excel souborech odkud byla použita ve vytvořeném modelu. Následuje přehled těchto souborů. V jednotlivých listech jsou stažené ceny opcí pro jednotlivé dny sledovaného období.

- MSFTJanuary13.xlsx
- MSFTJuly13.xlsx
- MSFTJanuary14.xlsx
- FBJanuary13.xlsx
- FBJune13.xlsx
- FBJanuary14.xlsx
- $\bullet$ APAOctober13.xlsx
- $\bullet$ APA<br>January<br/>14.xlsx

# B Zdrojové kódy

### B.1 Makro pro ocenění opce přes Excel

```
1 'Makro pro ocenění opce prostřednictvím Excelu
2 Sub Binom()
3
4 'Vypnutí některých funkcí pro urychlení výpočtu
5 Application.ScreenUpdating = False
6 Application.Calculation = xlCalculationManual
7
8 Sheets("Model").Select
9
10 'Definice a přiřazení proměnných
11 Dim pocet As Integer
12 Dim zacatek As Integer
13 Dim test As Integer
14 Dim skok As Integer
15 Dim aktiv As Double
16 Dim hodnota1 As Double
17 Dim hodnota2 As Double
18 Dim S As String
19 Dim RC As String
20 Dim sigma As String
21 Dim T As String
22 Dim n As String
23 Dim u As String
24 Dim d As String
25 Dim r As String
26 Dim p As String
27 Dim q As String
28 Dim cena As Double
29 Dim rust As Double
```
 Dim pokles As Double Dim T2 As Double Dim n2 As Double Dim r2 As Double Dim nahoru As Double Dim dolu As Double Dim real As Double Dim S\_dividenda As String S\_dividenda = "R2C15" real = Range("C3").Value nahoru = Range("J3").Value dolu = Range("K3").Value T2 = Range("E3").Value n2 = Range("F3").Value r2 = Range("I3"). Value S = "R3C2" RC = "R3C3" sigma = "R3C4" T = "R3C5"  $_{50}$  n = "R3C6" u = "R3C7"  $52 \text{ d} = \text{''R3C8}$ " r = "R3C9"  $p = "R3C10"$  q = "R3C11" pocet = Range("F3"). Value + 1 rust = Range("G3").Value pokles = Range("H3").Value cena = Range("B3").Value skok = 2 zacatek =  $2 *$  pocet Range("I5").Select 'Vycisteni pracovni plochy s vysledky

```
65 Dim rng As Range
66 Set rng = Range(Selection, Selection.Offset(1000, 1000))
67 rng.Delete
68
69 zacatek = 2 * pocet
70
71 'Výpočet a uložení do vzorce současné hodnoty budoucích dividend
72 v každém období modelu
73 Dim pocet_dividend As Integer
74 pocet_dividend = 4
75
76 Dim dividendy() As Double
77 ReDim dividendy(0 To pocet_dividend)
78
79 For v = 0 To pocet_dividend
80 dividendy(v) = Range("F45").Offset(v, 0).Value
81 Next v
82
83 Dim obdobi() As Double
84 ReDim obdobi(0 To pocet_dividend)
85
86 For v = 0 To pocet_dividend
87 obdobi(v) = Range("D45").Offset(v, 0).Value
88 Next v
89
90 Dim div_hodnoty() As Double
91 ReDim div_hodnoty(0 To pocet_dividend, 0 To n2)
9293 Dim Vypocet As String
94 Dim vypocet_nov As String
95 Dim help As String
96
97 For i = 0 To n2
98 For j = 0 To pocet_dividend
99 div\_hodnoty(j, i) = dividendy(j) * Exp(-r2 *
```

```
100 (obdobi(j) - i * (T2 / n2)))101
102 If div_hodnoty(j, i) > dividendy(j) Then
div\_hodnoty(j, i) = 0104 End If
105
106 vypocet_nov = "+R" & 45 + j & "C6 * EXP(-R3C9*(R"
107 & 45 + j & "C4-(" & T & "/" & n & ")*" & i & "))"
_{108} Vypocet = Vypocet + "+IF((" & vypocet_nov & ")>R"
109 & 45 + j & "C6,0," & vypocet_nov & ")"
110 Next j
111 Range("J5").Offset(0, i). FormulaR1C1 = "=" & Vypocet
112 Range("J5").Offset(0, i).Font.Color = vbWhite
113 Vypocet = ""114 Next i
115
116 Dim div_soucty() As Double
117 ReDim div_soucty(0 To n2)
118 For m = 0 To n2
119 For k = 0 To pocet_dividend
120 div_soucty(m) = div_soucty(m) + div_hodnoty(k, m)
121 Next k
122 Next m
123
124 'Upravená cena akcie po odečtení současné hodnoty všech
125 budoucích dividend, z této ceny se následně generuje
126 strom cen akcií
127 Dim S_div As Double
128 S_div = cena - div_soucty(0)
129 Range("O2").Select
130 ActiveCell.Formula = "=R3C2-R5C10"
131
132 'Průchod jednotlivými prvky stromu a ukládání
133 vzorců do jeho buněk
134 For x = pocet To 1 Step -1
```

```
135 y = 1136
_{137} Do While y \leq x138
139 'Rozlišení posledního období, kam se vkládají jiné vzorce
140 If x = pocet Then
141
142 Dim cislo1 As String
143 Dim cislo2 As String
144 Dim cislo_div1 As String
145 Dim cislo_div2 As String
146 Dim div_no1 As String
147 Dim div_yes1 As String
148
149 'Vzorce pro cenu opce v dobˇe expirace v z´avislosti
150 na nastavených parametrech
151 cislo1 = "MAX(0," & u & "^" & (y - 1) & "*" & d
152 & "^" & (n2 - y + 1) & "*" & S & "-" & RC & ")"
153 cislo2 = "MAX(0," & RC & "-" & u & "^" & (y - 1)
154 & "*" & d & "^" & (n2 - y + 1) & "*" & S & ")"
155 cislo_div1 = "MAX(0," & u & "^" & (y - 1) & "*"
156 & d & "^" & (n2 - y + 1) & "*" & S_dividenda
157 & "+R5C" & "-" & RC & ")"
158 cislo_div2 = "MAX(0," & RC & "-" & u & "^"
159 & (y - 1) & "*" & d & "^" & (n2 - y + 1) & "*"
160 & S_dividenda & "-R5C" & ")"
161 div_no1 = "IF(R1C16=1," & cislo1 & ","
162 & cislo2 & ")"
163 div_yes1 = "IF(R1C16=1," & cislo_div1
164 & "," & cislo_div2 & ")"
165 Range("J6").Offset(zacatek + (1 - y) * skok, x - 1)
166 .Select
167 ActiveCell.FormulaR1C1 = "=IF(R1C17=0," & div_no1
168 & "," & div_yes1 & ")"
169
```

```
170 <sup>'</sup>Všechna ostatní období, kromě posledního
171 Else
172
173 Dim cislo3 As String
174 Dim cislo4 As String
175 Dim cislo4a As String
176 Dim cislo4b As String
177 Dim cislo4c As String
178 Dim cislo5 As String
179 Dim cislo4a_div As String
180 Dim cislo4c_div As String
181 Dim cislo4_div As String
182 Dim cislo5_div As String
183 Dim div_no As String
184 Dim div_yes As String
185
186 'Vytvoření vzorců v závislosti na nastavených
187 parametrech opce a jejich uložení do aktuální
188 buňky stromu
189 cislo3 = "(" & p & "*R[-1]C[1] + " & q & "*R[1]C[1])
190 / (EXP(" & r & "*" & T & "/" & n & "))"
191 cislo4a = RC & "-" & S & "*" & d & "<sup>-"</sup> & (x - y)
192 & "*" & u & "^" & (y - 1)
193 cislo4a_div = RC & "-R5C-" & S_dividenda & "*"
194 & d & "^" & (x - y) & "*" & u & "^" & (y - 1)
195 cislo4b = p & "R[-1]C[1] + " & q & "R[1]C[1])
196 / (EXP(" & r & "*" & T & "/" & n
197 cislo4c = S & "*" & d & "^" & (x - y) & "*" &
198 u & "^" & (y - 1) & "-" & RC
199 cislo4c_div = "R5C+" & S_dividenda & "*" & d & "^"
200 & (x - y) & "*" & u & "^" & (y - 1) & "-" & RC
201 cislo4 = "MAX(" & cislo4a & ",(" & cislo4b & ")))"
202 cislo5 = "MAX(" & cislo4c & ",(" & cislo4b & ")))"
203 cislo4_div = "MAX(" & cislo4a_div &
204 ",(" & cislo4b & ")))"
```

```
205 cislo5_div = "MAX(" & cislo4c_div &
206 ",(" & cislo4b & ")))"
207 div_no = "IF(R1C15=0," & cislo3 & ",IF(R1C16=0,"
208 & cislo4 & "," & cislo5 & "))"
209 div_yes = "IF(R1C15=0," & cislo3 & ",IF(R1C16=0,"
210 & cislo4_div & "," & cislo5_div & "))"
211
212 Range("J6").Offset(zacatek + (1 - y) * skok, x - 1)
213 .Select
214 ActiveCell.Formula = "=IF(R1C17=0," & div_no
215 & "," & div_yes & ")"
216
217 End If
218
219 ActiveCell.NumberFormat = "0.0000"
220
<sup>221</sup> 'Označení čísla období nad stromem
222 If y = x Then
223 Range("J6").Offset(0, x - 1).Select
224 \text{ActiveCell.Formala} = y - 1225 ActiveCell.NumberFormat = "0"
226 End If
227
228 y = y + 1229 Loop
230
_{231} zacatek = zacatek - 1
232 Next x
233
234 'Uložení výsledné ceny opce do ovládacího menu
235 Dim pom5 As Integer
236 pom5 = 2 * pocet - (pocet - 1) + 6
237 Range("E38").FormulaR1C1 = "=R" & pom5 & "C10"
238
239 'Opětovné zapnutí vypnutých funkcí
```

```
240 Application.Calculation = xlCalculationAutomatic
241 Application.ScreenUpdating = True
242
243 End Sub
```
#### B.2 Makro pro ocenění opce přes Matlab

```
1 'Makro pro ocenění opce prostřednictvím Matlabu
2 Sub Matlab()
3
4 Application.ScreenUpdating = False
5
6 'Inicializace Matlabu
7 matlabinit
8
9 Sheets("Model").Select
10
11 'Definice a přiřazení proměnných
12 Dim pocet_div As Double
13 Dim S As Double
14 Dim RC As Double
15 Dim sigma As Double
16 Dim T As Double
17 Dim n As Double
18 Dim r As Double
19 Dim i As Double
20 Dim pc As Integer
21
22 pocet_div = Range("C51").Value
23 S = Range("B3"). Value
24 RC = Range("C3"). Value
25 sigma = Range("D3").Value
_{26} T = Range("E3"). Value
27 n = Range("F3"). Value
```

```
28 r = \text{Range}('I3"). Value
29 pc = Range("P1"). Value
30
31 'Načtení případných dividend
32 If pocet_div > 0 Then
33 Dim divi() As Double
34 ReDim divi(0 To pocet_div - 1)
35 Dim exdivi() As Double
36 ReDim exdivi(0 To pocet_div - 1)
37 Dim a As Double
38 a = 0
39 Dim help As String
40 Dim help2 As String
41 Dim help3 As Double
42 Dim help4 As Double
43
44 'Předání dividend do Matlabu
45 For 1 = 1 To 5
46 If Range("F45").Offset(1 - 1, 0) > 0 Then
47 divi(a) = Range("F45").Offset(1 - 1, 0).Value
48 exdivi(a) = Range("G45").Offset(1 - 1, 0).Value
_{49} help3 = divi(a)
_{50} help4 = exdivi(a)
51 a = a + 1
h = \text{high} = \text{high} and h = \text{high}_{53} help2 = "exdiv" & a
54 MLPutVar help, help3
55 MLPutVar help2, help4
56 End If
57 Next l
58 End If
59
60 'Vymazání pracovní plochy s daty
61 Range("I5").Select
62 Dim rng As Range
```

```
63 Set rng = Range(Selection,
64 Selection.Offset(1000, 1000))
65 rng.Delete
66
67 'Předání proměnných do Matlabu
68 i = T / n
69 MLPutVar "S",S
70 MLPutVar "RC", RC
71 MLPutVar "sigma", sigma
72 MLPutVar "T", T
73 MLPutVar "n", n
74 MLPutVar "r", r
75 MLPutVar "pc", pc
76 MLPutVar "i", i
77
78 'Provedení příkazu v Matlabu v závislosti na počtu dividend
79 Dim prikaz As String
80 Select Case pocet_div
81 Case 0
82 MLEvalString ("[AssetPrice, OptionValue] =
83 binprice(S, RC, r, T, i, sigma, pc)")
84 Case 1
85 MLEvalString ("[AssetPrice, OptionValue] =
86 binprice(S, RC, r, T, i, sigma, pc,0,[div1],[exdiv1])")
87 Case 2
88 MLEvalString ("[AssetPrice, OptionValue] =
89 binprice(S, RC, r, T, i, sigma, pc,0,[div1 div2],
90 [exdiv1 exdiv2])")
91 Case 3
92 MLEvalString ("[AssetPrice, OptionValue] =
93 binprice(S, RC, r, T, i, sigma, pc,0,[div1 div2 div3],
94 [exdiv1 exdiv2 exdiv3])")
95 Case 4
96 MLEvalString ("[AssetPrice, OptionValue] =
97 binprice(S, RC, r, T, i, sigma, pc,0,[div1 div2 div3 div4],
```

```
98 [exdiv1 exdiv2 exdiv3 exdiv4])")
99 Case 5
100 MLEvalString ("[AssetPrice, OptionValue] =
101 binprice(S, RC, r, T, i, sigma, pc,0,[div1 div2 div3 div4
102 div5],[exdiv1 exdiv2 exdiv3 exdiv4 exdiv5])")
103 End Select
104
105 'Přenesení výsledků z Matlabu do Excelu
106 Dim rng2 As Range
107 Range("J8").Select
108 Set rng2 = Range(Selection, Selection.Offset(n, n))
109 MLGetVar "OptionValue", rng2
110 MatlabRequest
111
112 'Výpis označení období nad tabulkou
113 For x = 0 To n
114 Range("J6").Offset(0, x).Select
115 ActiveCell.Formula = x
116 ActiveCell.NumberFormat = "0"
117 Next x
118
119 'Překopírování výsledku ocenění do položky v menu
120 Range("E38").FormulaR1C1 = "=R8C10"
121
122 End Sub
```
# Literatura

- [1] Apache Corporation Yahoo! Finance, http://finance.yahoo.com/q?  $s = APA$ .
- [2] Apache Corporation: Dividends, http://investor.apachecorp.com/ dividends.cfm/.
- [3] Facebook, Inc. Yahoo! Finance, http://finance.yahoo.com/q?s= FB&ql=0/.
- [4] Microsoft Corporation Yahoo! Finance, http://finance.yahoo.com/ q?s=msft&ql=1/.
- [5] Microsoft Investor Relations Dividends and Stock History, http:// www.microsoft.com/investor/Stock/StockSplit/default.aspx/.
- [6] U.S. Department of the Treasury: Daily Treasury Bill Rates Data, http://www.treasury.gov/resource-center/data-chart-center/ interest-rates/Pages/TextView.aspx?data=billrates/.
- [7] U.S. Department of the Treasury: Daily Treasury Yield Curve Rates, http://www.treasury.gov/resource-center/data-chart-center/ interest-rates/Pages/TextView.aspx?data=yield/.
- [8] John C. Cox, Stephen A. Ross, and Mark Rubinstein, Options Pricing: A Simplified Approach, Journal of Financial Economics (1979).
- [9] John C. Hull, Options, Futures and Other Derivatives, 7th ed., Pearson Education, Inc., 2009.
- [10] Jakub Křesina, Modely oceňování akciových opcí, Diplomová práce, Západočeská univerzita, 2010.
- [11] Robert Kolb, Understanding Options, John Wiley & Sons, Inc., 1995.
- [12] Robert L. McDonald, Derivatives Markets, 2nd ed., Addison Wesley, 2006.
- [13] Geoffrey Poitras, The Early History of Option Contracts, 2008.
- [14] Mark Schroder, Adapting the Binomial Model to Value Options on Assets with Fixed-Cash Payouts, Financial Analysts Journal (1988).